# **Distribución**

**Bug**

• [CAMBIO DE COMPORTAMIENTO] [Portugal (POR)] **Extracción de inventario para la** 

**clasificación Producto-sitio** X3-281786 El parámetro 'ITFINVTYP – Administrar tipo de producto por sitio' (capítulo LOC, grupo POR) determina si el campo 'Tipo de producto' está disponible en el Nivel de producto-sitio. Esto debe ser el mismo para todos los sitios de una empresa. Al extraer el inventario, los valores del campo "Tipo de producto" se utilizan para los valores a nivel de producto. Si no hay valores en este campo, o si este campo no está disponible, se utilizan los valores del campo 'Tipo de producto' para el producto.

- . TRT (TRT) EXPINV
- . TRT (TRT) SUBTIF
- . ADP (META/PARÁMETROS) ITFINVTYP
- . ADC (META/PROCESOS) SUBITF
- . AMK (META/PANTALLAS) ITF1
- . ATB (META/TABLAS) ITMFACILIT

### **Finanzas**

• [CAMBIO DE COMPORTAMIENTO] **Editar campos después del cierre** 

**mensual** X3-288904 Puede editar estos campos en Entrada final incluso para un período cerrado: Descripción, Reversión, Fecha de reversión y Descripción de línea.

- . TRT (TRT) SUBGAS
- [CAMBIO DE COMPORTAMIENTO] **Los controles del parámetro TRSSTRDAT no se aplican por completo cuando se modifica el documento** X3- <sup>292480</sup> El control de la fecha contable que se realiza al crear o duplicar registros que depende de TRSSTRDAT/TRSENDDAT y CPTSTRDAT/CPTENDDAT también se realiza al modificar un registro.
	- . TRT (TRT) BPRICRE
	- . TRT (TRT) SUBBIC
	- . TRT (TRT) SUBBIS
	- . TRT (TRT) SUBBSIMTC

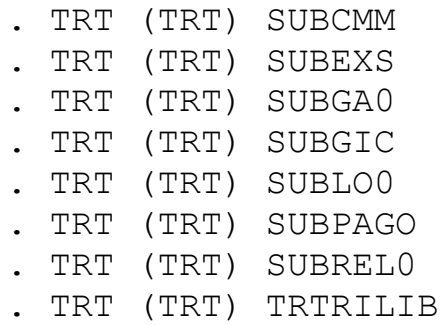

- **•** [CAMBIO DE COMPORTAMIENTO] [Bélgica (BEL)] **Número VCS incorrecto para proveedores (Bélgica)** X3-293872 El número VCS ingresado para proveedores debe tener 12 caracteres.
	- . TRT (TRT) INVVCSLIB

## **Plataforma**

- [CAMBIO DE COMPORTAMIENTO]**Variable DIME limitada a 200** X3-289392 El tamaño de la variable DIME está entre el número máximo de registros en la pantalla y 500.
	- . TRT (TRT) TRTIMPV3

## **Distribución**

**Punto de entrada**

- **Solicitud de punto de entrada en los scripts CNSCSTSTD** X3- <sup>283371</sup> Los nuevos puntos de entrada CRESPELNK, USESPEFLT y LOASPEFLD en el script de consulta de líneas de factura de venta (CNSCSTSTD) permiten agregar criterios de control para la consideración de líneas y administrar columnas específicas.
	- . TRT (TRT) CNSCSTSTD
- **Punto de entrada FUNBPSMVT | \$TRT\_BPSMVT - Legislación**  argentina<sup> X3-292345</sup> Nuevos puntos de entrada POHTIAMGT y PTDTIAMGT en el script FUNBPSMVT dedicado a la localización en Argentina.
- . TRT (TRT) FUNBPSMVT
- **Script SUBSOHA: solicitud de punto de entrada** X3-292339 Se ha definido un nuevo punto de entrada "INICRESOQ" en el script "SUBSOHA".
	- . TRT (TRT) SUBSOHA
- **TRTACHRET1 | Subprog VALIDATION - Legislación Argentina** X3- <sup>292336</sup> Nuevo punto de entrada BEFPNHVAL en el script TRTACHRET1 dedicado a la localización Argentina.
	- . TRT (TRT) TRTACHRET1
- **Punto de entrada TRTVENLIVV | Subprog VALIDATION - Legislación argentina** X3-292332 Nuevo punto de entrada BEFSDHVAL en el script TRTVENLIVV dedicado a la localización Argentina.
	- . TRT (TRT) TRTVENLIVV
- **Script SUBSIHA: solicitud de punto de entrada** X3-292329 Se definió un nuevo punto de entrada "UPDSIHVAL" en el script "SUBSIHA".
	- . TRT (TRT) SUBSIHA
- **Imposibilidad de devolución de clientes de empresas vinculadas**  para un producto de gestión de serie <sup>X3-288028</sup> El nuevo punto de entrada "DOCORISERMGT" en el script TRTSTOENT permite la gestión específica de números de serie en el proceso de devolución de clientes de empresas vinculadas.
	- . TRT (TRT) TRTSTOENT
	- . TRT (TRT) TRTSTOENTB
- Solicitud de punto de entrada en el script SUBSOH1<sup>X3-289390</sup> El punto de entrada "UPDALLFLD" en el script "SUBSOH1" permite modificar los valores de los campos en la pantalla de trabajo "STOALL" durante el proceso de asignación manual de órdenes de venta.
- . TRT (TRT) SUBSOH1
- **Control de calidad/Hoja técnica no actualizada automáticamente** X3-284310 Se agregó un punto de entrada en el script SUBQST para permitir la validación de hojas técnicas.
	- . TRT (TRT) SUBQST
- **Solicitud de punto de entrada en el script CNSCPISTD** X3- <sup>284108</sup> Nuevo punto de entrada "LOASPEFLD" en el script CNSCPISTD (Consulta de facturas de compra) que permite inicializar columnas específicas al cargar la cuadrícula de facturas de compra.
	- . TRT (TRT) CNSCPISTD
- **Script CNSCPJSTD: solicitud de punto de entrada** X3-284102 Nuevo punto de entrada "LOASPEFLD" en el script CNSCPJSTD (consulta de líneas de factura de compra) que permite inicializar columnas específicas al cargar la cuadrícula de líneas de orden de compra.
	- . TRT (TRT) CNSCPJSTD
- Solicitud de punto de entrada en el script CNSCPPSTD<sup>X3-284101</sup> El nuevo punto de entrada LOASPEFLD en el script CNSCPPSTD (consulta de líneas de orden de compra) permite configuraciones adicionales para ocultar una línea al establecer la variable global GPE en el valor 0. También permite la inicialización de columnas específicas al cargar la grilla de líneas de orden de compra.
	- . TRT (TRT) CNSCPPSTD
- **Script CNSCPDSTD: solicitud de punto de entrada** X3-284112 Nuevo punto de entrada "LOASPEFLD" en el script CNSCPDSTD (consulta de líneas de solicitud de compra) que permite controles adicionales para ocultar una línea configurando la variable GPE global en 0. También permite inicializar columnas específicas al cargar cuadrícula de líneas de solicitud de compra.
	- . TRT (TRT) CNSCPDSTD
- **Compromisos: solicitud de punto de entrada para tener una condición para una factura con una línea de orden de compra cerrada** X3-284606 El nuevo punto de entrada CUSCTLPID en el script TRTACHDIV1 permite agregar condiciones en el proceso de factura para administrar compromisos.
- **Compromiso: Solicitud de punto de entrada para calcular la variable WQTYPUU en \$MAJCMM** X3-284605 Nuevo punto de entrada CUSQTYNUL en el script TRTACHDIV1 permite modificar el script si la cantidad calculada para el compromiso es nula. En estándar, no hay modificación de compromiso si la cantidad es nula.
- **Solicitud de puntos de entrada en scripts SUBITM** X3-294458 Los nuevos puntos de entrada UPDSPEITPFLD, UPDSPEITUFLD, LOASPEITPFLD y LOASPEITUFLD permiten la gestión de campos específicos en las tablas Producto-Proveedor (ITMBPS) y Producto-Cliente (ITMBPC).
	- . TRT (TRT) SUBBITM
- **SOLICITUD: Punto de entrada para STKALL - NA-COEX** X3-289658 El punto de entrada es ENRSTO, para omitir toda la función ENRSTOALL, coloque GPE=1 en el código personalizado.
	- . TRT (TRT) STKALL
- **Solicitud para considerar pedidos de venta consecutivos que no están asignados en FUNAUTPRE2 - Generar listas de preparación** X3-291068 Se mejoró el punto de entrada AUTPRLFIL del script FUNAUTPREP para permitir la creación de listas de preparación con la función "Generar listas de preparación" ( FUNAUTPRE2) para órdenes de venta consecutivas que no están asignadas.
	- . TRT (TRT) FUNAUTPREP

**Bug**

- **Firma de órdenes de compra entre sitios o de la compañía y gestión de línea de cierre** X3-285619 Cuando el proceso de firma está habilitado en órdenes de compra, el estado Cerrado/No cerrado de las líneas de órdenes de venta entre sitios siempre se alinea con el estado de las líneas de órdenes de compra correspondientes.
	- . TRT (TRT) TRTVENISOC
- **Problema de asignación para una OT con subcontratación después de la entrega al subcontratista cuando la lista de**  materiales compuesta contiene un fantasma X3-285367 Una OT de subcontratación con un compuesto fantasma se asigna correctamente después de la validación de la entrega del subcontrato.
	- . TRT (TRT) TRTVENLIVV
- **Fecha de cancelación en contratos de servicio: no se puede**  facturar el último período <sup>X3-282771</sup> Cuando se cancela un contrato de servicio de mantenimiento establecido con facturación posterior, las facturas se pueden realizar incluso si la fecha de cancelación es la misma que la fecha de la factura.
	- . TRT (TRT) FUNAUTINVC . TRT (TRT) SUBCONTROL . TRT (TRT) SUBCONB1 . TRT (TRT) SUBSIHC
- **Entrega de Ventas: Empaque declarado - Cantidad negativa en el "Cant. proc." campo.** X3-284828 La cantidad. proceso (QTY) ahora se muestra correctamente.
	- . TRT (TRT) FUNPKD
- **Comportamiento de la factura de compra antes del recibo de compra** X3-283736 Las facturas de pedidos de compra tienen el mismo impacto en la valoración de existencias, ya sea que se registren antes o después de la recepción.
- . TRT (TRT) TRTACHFAC1
- . TRT (TRT) TRTACHRC1
- **Error al guardar la entrada de texto de línea en una devolución de cliente (transacción STD) con el código de actividad KPO**  deshabilitado <sup>X3-291481</sup> En una devolución de cliente usando una transacción sin mostrar dimensiones analíticas y con el código de actividad KPO deshabilitado, es posible ingresar y guardar la línea textos correctamente.

. TRT (TRT) SUBSRHA

- **El criterio STD Memo no se establece de forma predeterminada**  en la función Imprimir etiquetas de contenedor <sup>X3-291723</sup> La función Imprimir etiquetas de contenedor (FUNLPNLBE) aplica el estándar STD de memo.
	- . TRT (TRT) SUBLPNLBEA
- **Eliminación de todas las líneas de un pedido de venta: "Eliminación imposible: una entrega está vinculada a este pedido" error** X3-292024 Es posible eliminar todas las líneas de productos a la vez, utilizando la opción "Eliminar todo" en la cuadrícula cuando se envía un pedido de venta. creado o duplicado.
	- . TRT (TRT) SUBSOHB
- **Error "Falta el número de serie" al contabilizar una factura de venta de una entrega de préstamo vinculada a una base de clientes** X3-292276 En la función Factura de venta, la contabilización de una factura de venta vinculada a una entrega de préstamo gestionada con una base de clientes funciona correctamente.
	- . TRT (TRT) TRTVENFACV
- **GESSDH - Mensaje "Cantidad entregada mayor que la cantidad ordenada aún por entregar"** X3-291867 En la función de entrega de Ventas (GESSDH), al crear una entrega seleccionando un ticket de recolección y luego disminuyendo la cantidad por entregar, aparece un

mensaje de advertencia solo se muestra cuando es necesario.

. TRT (TRT) SUBSDHB

- **Problema de rendimiento: importaciones de POH con una**  estructura de costos <sup>X3-288775</sup> Rendimiento mejorado de las importaciones de órdenes de compra que incluyen líneas de productos administradas en estructuras de costos.
	- . TRT (TRT) SUBPTHB . TRT (TRT) SUBPOHA
	- . TRT (TRT) STCLIB
- **No se puede ingresar correctamente el recuento de existencias para artículos con número de serie** <sup>X3-287713</sup> Cuando se realiza un recuento de existencias para un producto con un número de serie, la cantidad se puede cambiar en los detalles de existencias incluso si se ha guardado la lista de recuento.
	- . TRT (TRT) INVEST . TRT (TRT) TRTSNLINV
- **Solicitud de servicio - Cobertura global** X3-287844 En la función Solicitud de servicio (GESSRE), al crear una solicitud que contiene una o más bases instaladas, el estado de cobertura global es correcto.

. TRT (TRT) CUBIERTA TRTC

- **Devolución de compra: la primera línea no aplica las reglas de**  selección de acciones <sup>X3-289015</sup> En la primera línea de una devolución de compra, se aplican las reglas de acciones.
	- . TRT (TRT) SUBPNHB
- **La dimensión analítica predeterminada PIV (elemento de facturación de la factura) con referencia en el documento de origen a la tabla PVF no actualiza correctamente la sección analítica en la factura si seleccionamos del recibo X3-289026** En la función de factura de compra, las dimensiones analíticas del elemento

de facturación son correctamente inicializado desde el recibo cuando se crea la factura de compra.

- . TRT (TRT) SUBPIH
- . TRT (TRT) SUBPIHC
- **El idioma predeterminado de envío al cliente no es correcto** X3- <sup>286322</sup> Al crear un nuevo envío al cliente, el idioma se inicializa con el idioma del cliente
	- . TRT (TRT) SUBBPC
- **Anomalías al importar una factura de compra con elemento de facturación** X3-287003 Al importar una factura de un recibo o un pedido con una segunda línea y un elemento de facturación acumulado de la estructura de precios, la base imponible y el elemento distribuido se calculan correctamente.

. TRT (TRT) SUBPIHB . TRT (TRT) IMPPIH

• **Pedido de venta: aún se puede entregar el kit fijo de venta parcial con la opción "Línea completa"** X3-286588 En la función Pedido de venta, no se puede crear un ticket de recolección para un pedido de venta de entrega parcial prohibido que tenga un kit fijo con un componente de stock. Se muestra el mismo mensaje de error que al crear la entrega.

. TRT (TRT) SUBPRHB

• **Unidad de compra obligatoria para productos fantasma comprados** X3-287144 La unidad de compra no es obligatoria para productos fantasma.

. TRT (TRT) SUBBITM

• **Cálculo de costos estándar (varios niveles): los gastos generales no se incluyen correctamente en el producto terminado** X3- <sup>286615</sup> El cálculo de costos estándar incluye los gastos generales solo

cuando la "Aplicación de gastos generales" está establecida en "Recepción de existencias". Si se establece en "Emisión de existencias", los gastos generales se incluirán en el Costo de producción.

- . TRT (TRT) TRTCST
- **Orden de venta: no hay mensaje de advertencia cuando el parámetro SDACLOK es igual a «Sí»** X3-287358 En la función de orden de venta, cuando el precio neto es inferior al precio mínimo de un producto, se envía un mensaje de advertencia cuando el parámetro "Control sin bloqueo precio, beneficio, cantidad" (SDACLOCK) se establece en "Sí".
	- . TRT (TRT) SUBSOH . TRT (TRT) TRTVENPRI . TRT (TRT) SUBSOHB
- **Facturas proforma: no se tiene en cuenta el modo de transporte Intrastat** X3-286819 Al crear una factura proforma a partir de un pedido de venta, el modo de transporte Intrastat se transfiere correctamente.
	- . TRT (TRT) TRTVENFAC
- **Mensaje de error: Firma: Error al crear el archivo de firma. Documento núm. SONFR0110110 no firmado. Registro de seguimiento no. 2200026077 / ERPFR: Correo electrónico no ingresado** <sup>X3-286723</sup> Si las reglas de flujo de trabajo están configuradas sin enviar correo electrónico, es posible firmar sin error.
	- . TRT (TRT) TCWCOM\_OPERACIONES
- **El informe CUSSTA no imprimirá el tipo "Factura intercompañía**  del cliente" en inglés <sup>X3-286255</sup> El informe CUSSTA imprime la traducción de la descripción del tipo de documento según el idioma del BP. Si la traducción no existe, mantiene el valor del campo DES de los tipos de documentos (GESGTE).
- . REPORTE (REPORTE) CUSSTA
- . ARP (META/INFORMES) CUSSTA
- **GESSDH: Selección de tickets selección** X3-286252 En Entrega de ventas (GESSDH), al seleccionar un ticket de selección parcialmente bloqueado de otra sesión, ya no es posible seleccionar la misma línea de ticket de selección varias veces.
	- . TRT (TRT) SUBSDHC
- **FUNPIH Error de bloqueo de validación de factura de compra - Clase inexistente [F:PNH]** <sup>X3-287170</sup> La validación de facturas de compra vinculadas a un recibo para el que se han creado devoluciones de compra funciona correctamente.
	- . TRT (TRT) TRTACHFAC1
- **Plan de ubicación: mensaje de error "Tabla STORG (SRG) No hay**  registros actuales". <sup>X3-287015</sup> El mensaje de error ya no aparece en el plan "Ubicar" cuando la línea proviene de una modificación de lote.
	- . TRT (TRT) TRTSSL
	- . TRT (TRT) TRTSSLA
- **La importación de facturas de venta con la plantilla SIHIMPNCAL no rellena los campos AMTCOD y DTATYP en SVRCFOOT** X3- <sup>276007</sup> Cuando se importa una factura de venta con la plantilla SIHIMPNCAL, ahora se rellenan los campos Código de importe (AMTCOD) y Tipo de valor (DTATYP) de la tabla SVCRFOOT .
	- . TRT (TRT) IMPSIH
- **Pantalla de pedido de ventas: recalcular el mensaje de precios/descuentos si PJM no está activo** X3-279082 El parámetro de usuario "SPRIMOD" ("Modificar precios/descuentos") debe establecerse en "SÍ" para que el usuario que inicie el grupo SOAP importe el precio bruto de una línea de orden de venta a través de un servicio web. Cuando es necesario, el mensaje "¿Desea recalcular precios/descuentos" se muestra correctamente durante la creación de

la línea de orden de venta, incluso si el código de actividad "PJM" está habilitado o deshabilitado.

- . TRT (TRT) SUBSOH
- . TRT (TRT) TRTVENTAR
- **facturación contrato de servicio posterior a la facturación** X3- <sup>278484</sup> En la función Contratos de servicio y la función Facturas de venta, es posible facturar un contrato de servicio de renovación automática y posterior a la facturación cuando la siguiente fecha de facturación es posterior a la fecha de finalización del contrato.
	- . TRT (TRT) SUBCONTROL
	- . TRT (TRT) SUBSIHC
- **Automatización móvil usando la hora UTC (hora universal coordinada), con la fecha de transacción predeterminada al día siguiente** X3-288894 La fecha del calendario ahora usa la fecha local actual.
- Cambio de inventario: selección de criterios por LPN<sup>X3-288893</sup> En la transacción de cambio de inventario (GESSCS), el número de matrícula establecido como criterio ahora se aplica en la lista de la izquierda para filtrar las líneas de inventario.
	- . TRT (TRT) SUBSCSP
- **Problema de transacción FUNAUTINVD cuando BPCUSTMVT está bloqueado** X3-289433 La función de generación de facturas de entrega (FUNAUTINVD) finaliza correctamente incluso si la tabla de transacciones del cliente (BPCUSTMVT) está bloqueada
	- . TRT (TRT) FUNAUTINVD
- Variable inexistente GESLOT <sup>X3-288792</sup> No hay más mensaje de error al crear una orden de subcontratación aunque haya un primer mensaje aplicativo.
- . TRT (TRT) STKENT
- **Gestión de pre-recepciones y campos PRCPQTY, PRCPQTYSTU y PRCPQTYPUU** X3-289491 Al crear la Pre-Recepción, ahora se actualizan los campos PRCPQTYSTU y PRCPQTYPUU.
	- . TRT (TRT) SUBEMBARQUE
- **Contexto entre empresas: el sitio de ventas de la base instalada no se actualiza** <sup>X3-288182</sup> El sitio de ventas de la base instalada se actualiza correctamente si las entregas de préstamos se crean en un contexto entre sitios.
	- . TRT (TRT) TRTMACRULE
- **Reabastecimiento del plan de pedido: no se respetan las reglas**  de asignación FIFO para WO <sup>X3-289418</sup> Funciona mediante el uso del punto de entrada TRI\_REO1 de TRTREOA.
- **Ticket de selección de Mobile Automation: aplicación de la**  descripción localizada <sup>X3-288270</sup> Durante una transacción de ticket de selección de Mobile Automation, ahora se muestra la descripción del producto localizado.
- **Configuración de precios de venta: la evaluación del grupo de búsqueda no funciona correctamente** X3-288256 La búsqueda de precios funciona correctamente cuando la configuración de precios de venta se define con varios grupos.
- **Ticket de selección de Mobile Automation: clasificación de tarjetas en AdcShipmentPrepSelectFromTicket** X3-288266 Durante una transacción de ticket de selección de Mobile Automation, las tarjetas ahora se ordenan por número de línea.
- **Cotización de venta: kit con un factor de comisión usando la tabla SALESREP** X3-289393 En la función Cotizaciones, la lista de precios ahora se tiene en cuenta para el factor de comisión si se crea una

cotización de venta para el producto del kit.

- . TRT (TRT) TRTVENTAR
- **FUNSTKADJ: el precio de costo y el margen no se actualizan en caso de costo promedio de lote** X3-289384 Al actualizar el costo de la factura, se leía incorrectamente de la tabla de entrega de ventas en lugar de la tabla de facturas de ventas. Esto fue corregido.
	- . TRT (TRT) FUNSAJB
- **Facturación de contrato de servicio de orden de venta con diferente IVA** <sup>X3-284222</sup> La factura de venta de un contrato de servicio tiene en cuenta el nivel de impuestos de la línea de orden de venta. Este comportamiento se aplica en la función Factura de venta, cuando se utiliza el botón de factura de la función de contrato de servicio y la función de generación de factura de contrato.
	- . TRT (TRT) FUNAUTINVC
	- . TRT (TRT) TRTSIHCON
- **FUNSTKADJ: la transacción de emisión no se actualiza, ACL se convierte en cero** X3-284376 La función FUNSTKADJ administra correctamente el cambio de valor: el costo de AVC no es nulo y el costo de transacción de existencias de emisión (entrega) se actualiza.
	- . TRT (TRT) TRTADJAVC
- **Falta stock después de intentar crear una publicación miscelánea sin hacer clic en "Nuevo" primero** X3-284470 Prohibir la creación de publicaciones misceláneas sin hacer clic en el ícono '+' cuando el parámetro de usuario CHDERLUS está establecido en No.

. TRT (TRT) SUBSMO . TRT (TRT) SUBSMR

• **Informe de valoración de acciones STOCK12PG PIT incorrecto al migrar a V12 Transacciones de acciones que tienen un código de**  **diario automático vacío (STOJOU.ENTCOD)** X3-284313 Ahora, cuando migramos una versión anterior de X3 ERP a la versión V12, una herramienta automática verificó la tabla STOJOU para corregir el registro potencial. inconsistencia en el campo ENTCOD (valor en blanco).

. TRT (TRT) STO221212\_284313 . ADC (META/PROCESOS) STO221212\_284313 . AUTI (META/PROCESOS DE UTILIDAD) STO221212\_284313 . TRT (TRT) ESTOMAJ90

• **Recibos misceláneos y lote en blanco** <sup>X3-285200</sup> La opción de lote en blanco se mantiene en la pantalla de entrada de existencias para la transacción de entrada como el recibo misceláneo o el recibo de compra.

. TRT (TRT) STKENT

. TRT (TRT) SUBSMRB

• **El campo 'Campo 41 - motivo' no está visible al elegir una devolución de cliente en una nota de crédito - legislación portuguesa** X3-285228 El 'Campo 41 - motivo' se actualiza para que sea visible cuando sea necesario.

. TRT (TRT) SUBSIHC

- **Recibo de compra: actualización de inventario** <sup>X3-283991</sup> La función Recibo funciona correctamente cuando se usa una transacción de entrada con la impresión de la etiqueta de inventario y la etiqueta del contenedor creado.
	- . TRT (TRT) SUBPTHA
- **Classic X3 -ADC- Dimensiones analíticas de elementos de facturación de compras en recibos entre sitios** X3-280748 Cuando una sección es obligatoria en una empresa que utiliza un Classix X3 - ADC para recibo entre sitios, las dimensiones se inicializan con las dimensiones predeterminadas.
- . TRT (TRT) SUBPTHD
- **Problema del informe de valoración de existencias con productos gestionados por versiones** X3-284536 El informe detallado de valoración de existencias separa las versiones en lotes y las muestra todas individualmente.
	- . TRT (TRT) FUNSTVA
- **Número de IVA de la UE en la dirección de facturación** X3-284622 El número de IVA de la UE ahora se completa en el caso mencionado.
	- . TRT (TRT) TRVENFEN
- **Recibo de compra de Mobile Automation: el filtro de proveedor no funciona** X3-288392 Ahora es posible filtrar el código del proveedor en la transacción del recibo de compra de Mobile Automation.
- **Actualizaciones en la devolución de ventas de la entrega de ventas facturada** <sup>X3-288326</sup> Es posible eliminar o actualizar una devolución de ventas si no hay una nota de crédito vinculada.
	- . TRT (TRT) SUBSRH
	- . TRT (TRT) SUBSRHA
	- . AML (META/MENÚS LOCALES) 192
	- . TRT (TRT) SUBSRL
- **Error inesperado: No es posible la modificación en devolución**  de compra al modificar el lote <sup>X3-294589</sup> En una devolución de compra validada, mediante la acción "Modificación de problemas", es posible modificar el movimiento de stock a un nuevo lote que no forma parte del lote ingresado en el recibo de compra vinculado y se muestra un mensaje de advertencia: "Este lote no estaba en el recibo en el origen de la devolución. \¿Confirmar la entrada?"
	- . TRT (TRT) SUBPNHA
	- . TRT (TRT) SUBPNH
	- . TRT (TRT) SUBPNHB
	- . TRT (TRT) TRTSTOSOM
- **PJM: error en la entrada de tiempo después de la migración V11-V12** X3-294969 Se solucionó el problema con las claves duplicadas durante el proceso de migración de V11 a V12.
	- . TRT (TRT) UTI2018R04 . ADC (META/PROCESOS) UTIPJM230314\_294969 . AUTI (META/PROCESOS DE UTILIDAD) UTIPJM230314\_294969 . TRT (TRT) UTIPJM230314\_294969
- **Proyecto de CRM: fecha de conclusión: administración de campo** X3-294647 La "fecha de conclusión" en un proyecto de CRM se actualiza correctamente cuando se cierra un proyecto.
	- . TRT (TRT) OPPORCRM\_CSTD\_METHODS
	- . ADC (META/PROCESOS) OPPORSTB\_CSTD\_PROGS
	- . TRT (TRT) OPPORCRM\_CSTD
	- . TRT (TRT) OPPORCRM\_CSTD\_PROPERTIES
	- . TRT (TRT) OPPORSTB\_CSTD\_PROGS
- **Importación de BPC y dirección de envío del cliente X3-294685 Al** crear un cliente con la plantilla de importación de BPC, la dirección de envío se inicializa con la dirección de cliente predeterminada solo cuando la dirección de envío no se completa en el archivo de importación.
	- . TRT (TRT) SUBBPA
	- . TRT (TRT) SUBBPCA
- **Problema de control de fecha de caducidad del cliente** X3-294435 El control de fecha de caducidad funciona correctamente en los tickets de selección cuando la casilla de verificación 'Autoprocesar escasez' está activada en los parámetros de Stock.
	- . TRT (TRT) TRTSHTCOMA
- **Cantidad recibida previamente incorrecta a través de la opción "estado de línea de pedido" de la línea de pedido de compra** X3- <sup>293456</sup> La "Cantidad recibida previamente". El campo ahora se completa de forma predeterminada con la cantidad enviada y el indicador

"Previamente recibido" se establece en sí cuando se crea un recibo de compra. Cualquier cambio en el valor de la cantidad recibida previamente actualizará la cantidad de compra recibida previamente y la cantidad de stock recibida previamente.

. TRT (TRT) SUBEMBARQUE

- . TRT (TRT) SUBSHIPA
- **Error de recibo de compra de ADC** X3-293508 En un recibo de compra de Mobile Automation, es posible crear un recibo de compra para una orden de compra con el mismo código de producto en varias líneas.
- **Recibo de existencias: mensaje de error con el producto administrado con número de serie (código que termina en xxx9)** X3-293533 El mensaje de error ya no se muestra.
	- . TRT (TRT) STKLIB
- **El error 0 al ejecutar UTIPIT y FUNSTKACC sigue girando y nunca termina** X3-292649 Ahora la interfaz de la cuenta (FUNSTKACC) funciona bien y tiene un mejor rendimiento de ejecución.
	- . TRT (TRT) STKPITLIB . TRT (TRT) UTIPITO
- **Error de bloqueo al publicar una nota de crédito, vinculada a una factura programada, cuando PJM no está instalado** X3- <sup>292492</sup> En una carpeta sin Gestión de provectos (PJM), ahora se puede publicar una nota de crédito vinculada a una factura programada.
	- . TRT (TRT) SVCRINVCNDD\_EVENTS
- **Comportamiento incorrecto del parámetro HLDREL: legislación portuguesa** X3-292590 El botón de desbloqueo ahora se actualiza correctamente cuando se firma la orden de venta.
	- . TRT (TRT) SUBSOHA
- **Problema misceláneo de ADC Mobile Automation: error al intentar seleccionar un sublote de más de 20 X3-292842 en Mobile** Automation, Misc. Problema, ya no aparece el error al intentar seleccionar un sublote, incluso si hay más de 20 sublotes.
- **Valores incorrectos para el modo de transporte Intrastat** X3-  $292722$  En una entrega de ventas, si el modo de entrega no se ingresa o se elimina, el modo de transporte Intrastat muestra el valor predeterminado "Por mar".
	- . TRT (TRT) SUBSDH . TRT (TRT) SUBSDHA . TRT (TRT) TRTVENLIV
- **El servicio web AOWSIMPORT SOAP no devuelve el número de cliente cuando el archivo de importación contiene un contacto** X3-295760 La creación de un cliente con un contacto funciona correctamente en el modo de servicio web.
	- . TRT (TRT) SUBAINCM
	- . TRT (TRT) SUBCORCM
- **EFAT V2 - CONSCEI: Actualizar documento con comportamiento**  diferente si se llama desde línea o encabezado <sup>X3-295724</sup> El comportamiento de los botones "Actualizar documento" en CONSCEI es el mismo tanto en la línea como en el encabezado.
	- . TRT (TRT) CNSCEISTD
- **Problema con la variable WEECINCRAT en el script FUNDEBA** X3- <sup>295226</sup> Un aumento de Intrastat con decimales se tiene en cuenta correctamente durante la generación del archivo Intrastat (en la función FUNDEB).
	- . TRT (TRT) FUNDEBA
- La purga de devolución de compra no funciona <sup>X3-295067</sup> El proceso de purga de devolución de compra funciona correctamente.
	- . TRT (TRT) EPURACH
- **Variable Inexistente Error INVTYPSPA en notas de crédito** X3- <sup>290984</sup> Este control ahora se realiza solo para la legislación española
	- . TRT (TRT) SUBSIHC
- Subcontratación entre sitios de entrega parcial X3-290377 En la subcontratación entre sitios, la cantidad recibida es válida si el sitio de subcontratación entrega parcialmente el producto.
	- . TRT (TRT) TRTACHPIC1
- **Presupuesto superado: FBUFLG permanece en 0 en lugar de 2** X3- <sup>290533</sup> El campo Presupuesto superado (FBUFLG) en la tabla Cantidad de orden de compra (PORDERQ) se actualiza correctamente en la creación de la solicitud de entrega.
	- . TRT (TRT) SUBPODA
- **Stock/fecha de control incorrecta después de cambiar la fecha**  de referencia de caducidad + control de calidad <sup>X3-289911</sup> La fecha de control ahora se calcula correctamente. Se basa en la fecha de referencia de vencimiento.
	- . TRT (TRT) TRTSTOQUAB
- **La nota de crédito de compra genera un error de publicación cuando el sitio de devolución es diferente del sitio de recepción** X3-290108 Se puede crear una devolución de proveedor a partir de un recibo de compra con un sitio de devolución diferente al sitio de recepción, si pertenecen a la misma empresa. Sin embargo, no es posible marcar el indicador "Esperar nota de crédito" para este tipo de devolución.
- . AML (META/MENÚS LOCALES) 194
- . TRT (TRT) SUBPNH
- . TRT (TRT) SUBPNHB
- . AMK (META/PANTALLAS) PNH1 . AUTI (META/PROCESOS DE UTILIDAD) PUR230213\_290108
- **Ticket de selección: no se puede realizar la entrega debido a un error: Tabla STOCK [STO]** <sup>X3-289844</sup> En el ticket de selección, cuando existen varias asignaciones en una línea de stock que tiene una unidad de embalaje y cuando se solicita un cambio de stock, aparece el mensaje de bloqueo "Para cambiar". la ubicación, la línea de stock debe haber sido previamente desempaquetada o el paquete en el artículo establecido en Adj.coef. ", invitando al usuario a realizar primero un cambio de unidad, antes de mover el boleto de recolección como Entregable.
	- . TRT (TRT) VXABP
	- . TRT (TRT) SUBPRHA
- **Creación de productos: la unicidad de EANCOD no se controla**  durante la importación <sup>X3-289521</sup> La unicidad de EANCOD ahora se controla cuando se utiliza la plantilla de importación de productos.
	- . TRT (TRT) SUBBITM
- **Pedido de venta TRTVENBOM Error 7 - Clase Inexistente [F:BOD]** X3-293805 Al pasar por la función Pedido de Venta (GESSOH) desde la función Producto (GESITM), es posible agregar un producto gestionado en el BOM comercial en el órdenes de venta.
	- . TRT (TRT) TRTVENBOM
- **Error en la función de recibo (GESPTH): X3.TRT/SUBPTHD\$adx (1140) Error 6: Variable inexistente WRET** X3-293610 La variable WRET está disponible en la función GESPTH.
	- . TRT (TRT) SUBPTHD
- **Error "Campo EXTRCPDAT: campo obligatorio" al generar un pedido consecutivo** <sup>X3-293336</sup> La generación de pedidos consecutivos funciona correctamente para un producto que no se puede entregar.
	- . TRT (TRT) TRTACHCDE1
- **Stock transferido no considerado en la función GESINVEXT (después de X3-273471)** X3-293228 El stock transferido ahora se considera en la extracción GESINVEXT.
	- . TRT (TRT) SUBINVEXT
- **Problema en la firma de documentos de trabajo después de instalar el hotfix WX\_293407\_R090\_032 - Legislación portuguesa** X3-293971 La firma de documentos de trabajo fue optimizada para el rendimiento. También contempla complementos de secuencia.
- **Consumo de material de recibo de subco: lote ignorado al importar con plantilla PTHEO** X3-291094 Al importar un recibo de subcontratación, las características de stock relacionadas con los materiales enviados al subcontratista se importan correctamente.
	- . TRT (TRT) STKIMPS
	- . IMPACTOS TRT (TRT)
	- . TRT (TRT) SUBPTHC
	- . TRT (TRT) TRTPSAISCM
	- . TRT (TRT) STKIMP
	- . TRT (TRT) SCOSTKLIB
- **Purga - Error en el script EPURACH** X3-290869 El historial/purga de tablas de facturas de compra funciona correctamente.
	- . TRT (TRT) EPURACH
- **Falta información en las listas de precios de venta que pasan por**  el pedido de venta <sup>X3-291013</sup> La consulta de la lista de precios de venta funciona correctamente, independientemente de la función desde la

que se llame.

- . TRT (TRT) FUNVENSPV
- **AOWSIMPORT en REALTIME No actualiza Dirección de Entrega SOH** X3-290237 La actualización de la dirección de entrega durante la creación de un pedido de venta vía Web Service AOWSIMPORT en modo REALTIME funciona correctamente.
	- . TRT (TRT) SUBSOH
- **CRM: problema al modificar un proyecto de CRM bloqueado a través del servicio web: error inesperado debido a una instrucción de la bandeja de entrada** X3-274407 Se muestra un mensaje en el archivo de registro en lugar de mostrar un mensaje de bloqueo en la modificación de un proyecto de CRM bloqueado a través del servicio web.

. TRT (TRT) SUBOPPA

- . TRT (TRT) SUBPJMA
- **La consulta "Valoración de stock por período" no incluye los costes de OH calculados** X3-257400 Ahora la función "Valoración de stock por período" (CONSPITV) calcula correctamente el "Coste estándar final" que se ve en la cuadrícula. Además, el "costo estándar inicial" ya no es visible.

. TRT (TRT) CNSPITVSTD . TRT (TRT) STKPITLIB

• **Lista de precios de venta no extrae el costo estándar del presupuesto cuando se usa el punto de entrada TARIFAS** X3- <sup>280856</sup> El uso del costo estándar del presupuesto a través del punto de entrada TARIFAS ahora funciona correctamente en la búsqueda de precios.

```
. TRT (TRT) SUBPPCT
. TRT (TRT) SUBPPCT_SYRA
```

```
. TRT (TRT) SUBSPCT_SYRA
```
- . TRT (TRT) SUBSPACT
- **Orden de compra no generada a partir de una línea de devolución entre sitios con restablecimiento de un nuevo pedido** X3-279028 En la función de devoluciones de compras, la validación de una devolución entre sitios con reintegración en una orden de compra ya no es posible cuando la orden de compra no se puede crear debido a un control de bloqueo en la creación automática de órdenes de venta entre sitios.
	- . TRT (TRT) TRTACHCDE2 . TRT (TRT) SUBPOHA . TRT (TRT) TRTACHCDE1 . TRT (TRT) TRTACHRET1
- **Actualización del campo "A facturar sin IVA" al cerrar manualmente un pedido.** X3-275056 En la función de Orden de venta, los campos de importe "A facturar sin impuestos" y "A facturar con impuestos incluidos" se calculan correctamente cuando una orden de venta se cierra manualmente.
	- . TRT (TRT) TRTVENCDE
- **SVCRINVCND DESAXX FRA lock in table ATEXTRA** X3-292921 El texto traducido se gestiona correctamente en la generación de facturas programadas incluso si muchos usuarios trabajan con el mismo objeto al mismo tiempo.
	- . ACLA (META/CLASES) SVCRINVCND
	- . TRT (TRT) SVCRINVCND\_CSTD
	- . TRT (TRT) SVCRINVCND\_PROPERTIES
- **Transacción de cambio de existencias: sitio de compras y ventas** X3-283032 En la transferencia entre sitios (GESSIS), los valores del sitio de compras y del sitio de ventas ahora se conservan al elegir la línea de existencias.

. TRT (TRT) SUSCRIPCIONES

- **Automatización móvil: no se puede procesar una línea de ticket de selección cuando la opción "Todas las funciones autorizadas" no está seleccionada** X3-287472 Es posible procesar un ticket de selección incluso si la opción "Todas las funciones autorizadas" no está seleccionada.
- **Facturas complementarias para costos descargados corrupción del valor de línea sin conversión definida entre las 2 monedas del proveedor** <sup>X3-287612</sup> Es necesario tener una tasa de conversión de monedas cuando se aplica una factura adicional a una factura de compra que tiene ambas monedas diferentes.
	- . TRT (TRT) SUBPPI3
- **No se puede agregar un contacto en un cliente de facturación**  después de un túnel desde un pedido de ventas <sup>X3-287557</sup> Ahora es posible agregar un contacto al cliente de facturación mediante el túnel de pedidos de ventas.
	- . TRT (TRT) TRTDIV
- **Órdenes de venta: problema de redondeo en facturas programadas** X3-281455 En la función de órdenes de venta, las órdenes de venta que tienen un producto administrado con facturas programadas se generan correctamente sin diferencias entre el monto de la línea de la orden de venta y el monto total de sus facturas programadas.
	- . TRT (TRT) LIBSAL\_INVCND\_SIH\_PICK
	- . TRT (TRT) SVCRINVCND\_CSTD
	- . TRT (TRT) TRTSIHSVICSOH
	- . ACLA (META/CLASES) SVCRINVCND
	- . TRT (TRT) SVCRINVCND\_METHODS
	- . TRT (TRT) SUBSOHA1
- **ADC - Mensaje: Cantidad por encima del stock disponible** X3- <sup>281299</sup> En el recibo misceláneo, si tenemos 2 líneas de stock con solo el identificador 1 o 2 que difieren, podemos emitir el que no tiene el identificador completo. A modo de información, para seleccionar la

línea de stock bueno, el cliente puede agregar por específico los campos PALNUM y CTRNULM en la pantalla VXADC. Y pueden elegir la línea de stock correcta

- . TRT (TRT) ENVADC
- **Devolución del cliente ATC (GESSRH)** X3-281924 Es posible ejecutar la acción de tabulación después del campo "Fecha de devolución" en las devoluciones del cliente.
	- . AMK (META/PANTALLAS) SRH0
	- . TRT (TRT) SUBSRH
- **Sesión de conteo de existencias: desbloqueo: actualización ITMFACILIT (GESSNX)** X3-282034 El sitio del producto ahora se desbloquea cuando realiza un "desbloqueo de existencias" por el conteo de la sesión de conteo, incluso si tiene dos sesiones X3 abiertas.
	- . TRT (TRT) INVEST.
- **Problema con la generación del objeto MAC en webservice** X3- <sup>281636</sup> Permite abrir archivos en un contexto Webservice
	- . TRT (TRT) SUBMAC
- **Error al contar stock con múltiples conteos habilitados al**  agregar una nueva línea en una lista va validada <sup>X3-282521</sup> Es una limitación del producto. Cuando la sesión de stock es conteo múltiple y cuando las líneas de la lista de conteo tienen el estado Validado, no es posible agregar una nueva línea. En Conteo múltiple, es posible agregar una nueva línea cuando el estado de todas las líneas es Contado. Cuando la sesión de recuento de existencias no es un recuento múltiple, es posible agregar una nueva línea independientemente del estado (Contado o Validado). La solución alternativa sería volver a crear/duplicar la sesión de recuento de existencias Cerrada, pero sin la casilla de verificación Recuentos múltiples habilitada. Para facilitar el conteo, es posible activar la casilla de Precarga en la transacción de entrada. Para evitar el mensaje de

error, cuando la sesión de stock de conteo múltiple está validada, ya no es posible agregar una nueva línea.

- . TRT (TRT) INVEST
- . TRT (TRT) SUBSNL
- **Ajuste de RNI incorrecto para subcontrato de orden de compra cuando el proveedor tiene una moneda diferente** X3-282232 La entrada de RNI para Recibo y ajuste de subcontrato es correcta cuando un proveedor con una moneda extranjera está en un flujo de subcontrato y si hay una diferencia de precio en la factura de compra .
	- . TRT (TRT) FUNSTKACC
- **Parámetros de venta por empresa** <sup>X3-275684</sup> Los parámetros generales se tienen en cuenta si es necesario después de modificar el sitio en todas las funciones de venta.
	- . TRT (TRT) FUNAUTALL . TRT (TRT) FUNCFMDLV . TRT (TRT) FUNCIÓN FUNCFMDLVP . TRT (TRT) FUNCFMINV . SUBSUELO TRT (TRT) . TRT (TRT) SUBSRHA . TRT (TRT) TRTVENISOC . TRT (TRT) FUNAUTPREP . TRT (TRT) FUNPREDLV . TRT (TRT) CNSSHTSTD . TRT (TRT) TRTPREPA . TRT (TRT) TRTVENLIVV . TRT (TRT) SUBSOQ . TRT (TRT) SUBSQHA . TRT (TRT) SUBSOHA . TRT (TRT) FUNAUTDLV . TRT (TRT) FUNAUTINVO . TRT (TRT) FUNAUTINVSCH . TRT (TRT) FUNMANALL . TRT (TRT) SUBSDHA . TRT (TRT) SUBSIHA
- **Importación de plantilla de ITF: la plantilla oculta las ubicaciones predeterminadas en los sitios de productos importados** X3-

<sup>293037</sup> La plantilla de importación de ITF permite la importación de ubicaciones predeterminadas cuando se selecciona la casilla de verificación de administración de ubicación en el sitio del producto.

- . TRT (TRT) SUBTIF
- . TRT (TRT) IMPITF
- **El mensaje "Nivel de crédito autorizado alcanzado" no debe mostrarse cuando se registra la entrega** X3-288707 En la función de entrega de ventas, el texto del encabezado/pie de página se puede actualizar y el mensaje de bloqueo "Nivel de crédito autorizado alcanzado" ya no se muestra si el no se alcanza el nivel de crédito autorizado.
	- . TRT (TRT) SUBSDHA
	- . TRT (TRT) SUBSIHA1
- **GESATB: "Error de campo "Tabla vinculada" Diccionario de tabla: CSTSTCH El registro no existe" mensaje de error para la tabla ITMCATEG y el campo STCNUM** X3-289259 En la tabla Categoría de producto (ITMCATEG), el campo Estructura de costos (STCNUM) está vinculado al campo Costo Tabla de estructura (COSTCH).
	- . ATB (META/TABLAS) ITM CATEG
- **La fecha contable de la nota de crédito a la devolución puede ser anterior a la "nota de crédito a recibir" correspondiente** X3- <sup>287846</sup> La fecha contable de una nota de crédito a la devolución debe ser posterior a la fecha de la "nota de crédito a recibir".
	- . TRT (TRT) SUBPIHD
	- . AML (META/MENÚS LOCALES) 194
	- . TRT (TRT) SUBPIH
	- . TRT (TRT) SUBPIHA
- **La transacción de cambio de stock no cambia el identificador 1** X3-284853 El valor del identificador 1 se mantiene cuando hay un cambio de stock para un producto administrado por número de serie

global, con o sin número de secuencia de serie.

- . TRT (TRT) TRTCHGSERE
- **Automatización móvil: no se puede recibir el producto al convertir la compra de la UOM a la UOM de existencias** X3- <sup>289650</sup> En la automatización móvil para la transacción de órdenes de compra, el mensaje de error del factor de conversación ya no aparece cuando se usa una unidad de orden de compra diferente de la unidad de existencias.
- **Classic X3 - VT: El recibo de compra con Envío no actualiza correctamente las cantidades del envío** X3-285734 Se agrega un mensaje de advertencia para informar al usuario que el recibo no actualizará el envío en el modo VT.
	- . AML (META/MENÚS LOCALES) 199
	- . TRT (TRT) ENVADC
- **El número de modificación de cambio de masa de lote aumenta exponencialmente** X3-291376 Ejecutar el cambio de masa de lote (FUNSMXUPD) aumenta los números de cambio de 1 en 1.
	- . TRT (TRT) FUNSMXUPD
- **TRTFSOL (1216): División por 0 al cerrar una solicitud de servicio** X3-291339 El problema de "División por 0" se resuelve cuando se cierra la solicitud de servicio.
	- . TRT (TRT) TRTFSOL
- **Las líneas de subcontrato de material "suministrado por el subcontratista" no se contabilizan correctamente** X3- <sup>291564</sup> Actualice la línea 1 del diario automático WIP considerando el campo WIPCOST.SCOFLG cuando sea igual a 3 (suministrado por el subcontratista) para tomar la cuenta GRNI en lugar de la cuenta de existencias.
- **Al modificar una cantidad de orden de compra de subcontrato, la cantidad de servicio no se actualiza proporcionalmente** X3- <sup>291604</sup> Al crear o modificar un pedido de subcontrato, la cantidad de servicio se calcula correctamente en relación con la cantidad de producto liberada.
	- . TRT (TRT) ESCOLIB
- **Mensaje Clase Inexistente [F:SHD] en la función FUNPIH** X3- <sup>291244</sup> Todos los archivos necesarios se abren correctamente si se valida una factura de compra complementaria con la función de validación de facturas (FUNPIH).
	- . TRT (TRT) TRTACHFAC1
- **UTIPIT: resultados erróneos en el costeo FIFO de recibo dividido en un período cerrado** X3-291598 El informe de valoración de stock es correcto en el producto con el método de valoración FIFO cuando las líneas de recibo tienen varias líneas de stock en un año fiscal cerrado.
	- . TRT (TRT) UTIPITO
- **Proyecto de CRM: Fecha de conclusión: gestión de campo** X3- <sup>292304</sup> La "Fecha de conclusión" de un proyecto de CRM se actualiza correctamente cuando se cierra el proyecto.
	- . TRT (TRT) OPPORCRM\_CSTD
	- . TRT (TRT) OPPORCRM\_CSTD\_PROPERTIES
	- . TRT (TRT) SUBOPA
- [Francia (FRA)] **El pedido de ventas permaneció bloqueado al crear un pedido consecutivo a partir del resultado de una solicitud** X3- <sup>288307</sup> El proceso de pedido consecutivo bloquea y desbloquea el pedido de ventas correctamente a partir del resultado de una consulta.
	- . TRT (TRT) SUBSOHA
- [Francia (FRA)] **FRA (LEG): declaración de INTRASTAT para la**  legislación FRA: tiempo de inactividad superior <sup>X3-295414</sup> Las declaraciones se dividen en 500 registros. Es posible generar múltiples sentencias al mismo tiempo.
	- . TRT (TRT) EDIDEB\_CSTD
	- . TRT (TRT) EDIDEB\_RSTD
	- . ACLA (META/CLASES) EDIDEB
	- . LMA (META/MENÚS LOCALES) 2006
	- . ASW (META/REPRESENTACIONES) EDIDEB
	- . ATB (META/TABLAS) DEB
	- . ATB (META/TABLAS) EDIDEB
- [Francia (FRA)] **FRA (LEG): declaración INTRASTAT para la legislación FRA** X3-295036 EDIDEB funciona correctamente para todas las empresas con o sin declaración DEB existente.
	- . LMA (META/MENÚS LOCALES) 2006
	- . TRT (TRT) EDIDEB\_CSTD
- [Portugal (POR)] **POR (LEG): ATCUD: complemento no tenido en cuenta en la generación ATCUD** <sup>X3-283577</sup> El nuevo punto de entrada MULTICOMP permite al usuario definir múltiples complementos para la misma secuencia.
	- . TRT (TRT) PORLEGQRCLIB
- [Portugal (POR)] **EFAT V2: Error 500 al enviar correo electrónico** X3- <sup>291911</sup> Se creó una regla cuando el usuario usa una máquina con Windows.
- [Portugal (POR)] **Escasez de subcontrato: el botón "Entrega" no está**  disponible en los tickets de selección <sup>X3-291702</sup> El botón "Entrega" está disponible en los tickets de selección de Escasez de subcontrato.
	- . TRT (TRT) PORLEGLIB
- [Portugal (POR)] **POR (LEG): el número de IVA de la UE sin prefijo genera registros QRCODE incorrectos** X3-292201 Al generar el código

QR, el campo del número de IVA de la UE se gestiona con y sin el prefijo "PT".

- . TRT (TRT) PORLEGQRCDOCLIB
- [Portugal (POR)] **EFAT: la firma de Digital Sign no funciona** X3-292387 Se completó con información de etiqueta sageCRMId, licenseeName y licenseeTaxId para comunicación AMA y DigitalSign.
- [Portugal (POR)] **EFAT: Firma AMA no funciona** X3-291848 Se complementó la información de la etiqueta sageCRMId, licenseeName y licenseeTaxId para comunicación AMA y DigitalSign.
	- . TRT (TRT) CNSCEISTD
	- . TRT (TRT) PORLEGEFATLIB\_V2
- [Portugal (POR)] **POR (LEG): EFAT - EFATMESS "404 - Not Found"** X3- <sup>288929</sup> Se implementó un control en el envío de información para el proveedor, para evitar esta situación.
	- . TRT (TRT) PORLEGEFATLIB
- [Portugal (POR)] **POR (LEG): declaración de inventario** X3-294470 La etiqueta ClosingStockValue no está declarada en la declaración de inventario para el año 2022.
	- . TRT (TRT) INV.EXP.
- [Portugal (POR)] **EFAT V2: FUNEFATGNR Error de SQL Server al enviar facturas** X3-294513 Se ha cambiado el orden en el enlace. Funciona bien en entornos SQL y Oracle.
	- . TRT (TRT) FUNEFATGNR
- [Portugal (POR)] **EFATV2: imposible buscar por número de documento en CONSCAT** X3-294164 Es posible buscar por número de documento en la función CONSCAT. Los documentos se seleccionan según el tipo de

documento definido en el campo 'Movimientos de clientes'.

- . AMK (META/PANTALLAS) CONSCAT2
- . TRT (TRT) CNSCEISTD
- . TRT (TRT) FUNEFATGNR
- . AMK (META/PANTALLAS) CONSCAT1
- . AMK (META/PANTALLAS) SEFATGNR
- [Portugal (POR)] **EFAT V2: Error al enviar documentos de clientes fuera de la UE** X3-294869 Es posible enviar documentos de clientes ubicados fuera de la Unión Europea.
	- . TRT (TRT) PORLEGEFATLIB\_V2
- [Portugal (POR)] **ITFINVTYP=yes: error al crear el sitio del producto en CREITFMA** X3-294306 Al crear un sitio del producto, sigue la regla del tipo de producto.
- [Portugal (POR)] **POR LEG - Documentos Externos - Error después de alimentar variables globales con datos de certificación** X3-293011 Es posible importar documentos de entrega firmados externos.

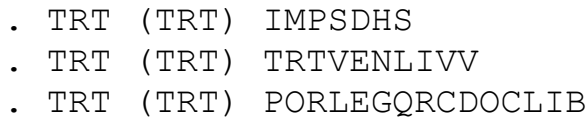

- [Portugal (POR)] **EFATV2: Factura de venta enviada a la autoridad fiscal con fecha incorrecta** <sup>X3-292667</sup> La fecha del documento sigue las reglas SAF-T. La fecha del documento ahora se comunica correctamente.
- [Portugal (POR)] **EFAT: email enviado con Firma Digital** X3-292524 El email está correctamente generado, sin duplicar el NIF.
- [Portugal (POR)] **EFAT: problema de estado usando CONSCEI y CONSCAT en un mismo documento** X3-292465 X3 divide el estado para la comunicación al cliente y la comunicación a las autoridades

#### portuguesas.

- [Portugal (POR)] **EFAT V2: Número incorrecto comunicado a AT** X3- <sup>293696</sup> El tipo de documento se comunica en la posición correcta.
	- . TRT (TRT) PORLEGEFATLIB\_V2
	- . TRT (TRT) CNSCEISTD
- [Portugal (POR)] **POR (LEG): Creación lenta de productos** X3-293504 En la creación y duplicación, no hay control sobre las descripciones. El control ocurre cuando el usuario modifica descripciones por la obligación de no tener un producto con descripción repetida en SAF-T. Se ha mejorado el nivel de rendimiento en el control de descripción. Las descripciones de Cotizaciones y Pedidos son parte del control.
	- . TRT (TRT) PORLEGLIB
	- . TRT (TRT) SUBBITM
- [Portugal (POR)] **ITFINVTYP=sí: error al crear el sitio del producto (ITFINVTYP) al importar** X3-294284 Es posible importar correctamente el sitio del producto.
	- . TRT (TRT) SUBTIF . TRT (TRT) SUBBITM
- [Portugal (POR)] **POR (LEG): Régimen fiscal especial para bienes de segunda mano** X3-253030 En la función Fórmulas, la tabla ITMMVT está disponible en la definición de fórmula para permitir el cálculo de impuestos especiales en función de los campos de la tabla.
	- . TRT (TRT) TRTVENPRI
	- . ATB (META/TABLAS) TAXLINK
	- . TRT (TRT) SUBTFOB
	- . TRT (TRT) TRTX3
	- . TRT (TRT) TRTX3\_OPTIMIZADO
- [Portugal (POR)] **POR (LEG): El plan de ubicación no muestra el número de secuencia final de devolución del cliente** X3-283619 El número de

secuencia final ahora se tiene en cuenta en el plan de ubicación, en lugar del número de secuencia temporal.

- . TRT (TRT) TRTVENRET1
- [España (SPA)] **Los elementos de factura de Facturas de venta no se están considerando en el archivo xml de TBAI** X3-291000 Los elementos de facturación se administran ahora en TBAI.
	- . TRT (TRT) TRTSENDCTSW . TRT (TRT) EDISIHFA\_RSTD . TRT (TRT) SUBSPMOD303 . TRT (TRT) TRTX3LROENV
- [Estados Unidos (EE. UU.)] **Importe "en pedido" incorrecto en las funciones de nivel de crédito/riesgo y situación de BP cuando se procesa una entrega para un pedido de ventas con el impuesto SST habilitado** X3-276460 Los valores de la situación de BP se han corregido al crear, modificar y eliminar una orden.
	- . TRT (TRT) SUBSOHA
	- . TRT (TRT) TRTTAXSST
- [Estados Unidos (EE. UU.)] **SST: volver a guardar una factura de venta, duplicar los valores de impuestos sobre las ventas de Sage de un**  elemento de facturación <sup>X3-264998</sup> Los montos de la base imponible ya no se duplican.
	- . TRT (TRT) TRTTAX EE.UU.

### **Finanzas**

**Punto de entrada**

• Solicitud de punto de entrada en el script SUBCMM2<sup>X3-283519</sup> Un nuevo punto de entrada, AV\_LISTEB, está disponible en el script SUBCMM2 para modificar la lista de "compromisos" en la función "Consulta de saldo de dimensión" (EDITBLA).

- Solicitud de punto de entrada para el script SUBMDT<sup>X3-283518</sup> Un nuevo punto de entrada, CHG\_BICCOD, está disponible en el script SUBMDT para permitir la modificación del mandato cuando BICCOD cambió sin cambio de banco en la función de domiciliación bancaria "Ordenes" (GESMDT).
	- . TRT (TRT) SUBCMM2
	- . TRT (TRT) SUBMDT
- **BSILIBMTC: se agregaron nuevos puntos de entrada BSISRCDOC0 y BSIMTCDUDCRIT** <sup>X3-291699</sup> Se agregaron nuevos puntos de entrada BSISRCDOC0 y BSIMTCDUDCRIT para que el proceso BSILIBMTC gane rendimiento en el caso de detalles/verticales.
	- . TRT (TRT) BSILIBMTC
- **Punto de entrada en PAYPROPAL2: inicialización de la cuenta bancaria de pago número** <sup>X3-286214</sup> El punto de entrada MODCRIT\_BID permite al usuario gestionar la tabla BID. La variable CRITBID está disponible para aplicar filtros; está vacía en el momento en que se invoca el punto de entrada.
	- . TRT (TRT) PAYPROPAL2
- **Extracto bancario avanzado - Coincidencia de documento de origen - Agregar filtro personalizado a GACCDUDATE** X3- <sup>293744</sup> Nuevo punto de entrada BSISRCDOCCRIT agregado al proceso BISMTCLIB para manejar criterios de filtro específicos.
	- . TRT (TRT) BSILIBMTC

#### **Bug**

• **Gestión de elementos abiertos (función MODECHE): los elementos abiertos se pueden mostrar para sitios no**  autorizados <sup>X3-293197</sup> Cuando el usuario no tiene derechos de acceso a todos los sitios de la empresa inicializada, el sitio también se inicializa según la configuración.
- **Mensaje de error: BIDLOCCH -> Pantalla inexistente /Gestion des fenêtres: BIDLOCCH Fiche inexistante** X3-291514 El código de actividad KSW se ha eliminado de la ventana BIDLOCCH y el código de actividad KDE se ha eliminado del script BIDLOCDE, lo que permite la actualización de el país suizo.
	- . ADC (META/PROCESOS) BIDLOCDE
	- . AWI (META/WINDOWS) BIDLOCCH
- **Error de variable INVTYPSPA inexistente en notas de crédito (GESBIC)** X3-291254 Se aplicó el control de código de actividad relacionado con el campo mencionado para cubrir este problema.
	- . TRT (TRT) SUBBIC2
- **Impresión de LETTREVIRB y LETTREVIRR cuando los módulos de Ventas y Compras no están instalados** X3-292298 Los informes de cartas/notas de transferencia (LETTREVIRB) y cartas/pago de transferencias (LETTREVIRR) ahora están vinculados con el código de actividad PURM. Solo se pueden imprimir cuando el módulo de Compras está instalado.

```
. ADC (META/PROCESOS) COM230130_292298
. AUTI (META/PROCESOS DE UTILIDAD) 
COM230130_292298
. TRT (TRT) COM210831_254290
. TRT (TRT) COM230130_292298
. ARP (META/INFORMES) LETTREVIRB
. ARP (META/INFORMES) LETTREVIRR
```
- . TRT (TRT) SUBACVB
- . TRT (TRT) SUBADSB
- **La liquidación neta de BP muestra entradas de plantilla** X3- <sup>291865</sup> Las entradas de diario de plantilla ahora están excluidas de la liquidación neta de BP.
	- . TRT (TRT) SUBPDI
- **Informe de IVA en pagos** <sup>X3-289099</sup> Se actualizó el informe de IVA en pagos (CONTVAENC) para gestionar correctamente distintos códigos

impositivos en un solo asiento.

- . INFORME (INFORME) CONTVAENC
- . INFORME (INFORME) CONTVAENC
- **BSIIMP: problema de rendimiento coincidente si la base de datos del cliente tiene muchos elementos abiertos** X3-289095 Se aplicaron algunas mejoras relacionadas con el rendimiento para la función BSIIMP.
	- . TRT (TRT) BSILIBMTC
- **GESPAY: el motivo de pago no se completa correctamente al**  seleccionar facturas y notas de crédito <sup>X3-289010</sup> El motivo de pago contiene el documento de origen al seleccionar notas de crédito primero o después de seleccionar facturas.
	- . TRT (TRT) SUBPAGO4
- Cancelación contable de un pago <sup>X3-286966</sup> El monto del IVA declarado (AMTVAT) ahora se restablece a cero en la cancelación de la entrada de diario.
	- . TRT (TRT) ANUPYH
- **El código de actividad SDD desactivado genera un mensaje de error en el botón "Calcular simulación de fecha de vencimiento" en las condiciones de pago de las facturas de venta. "@X3.TRT/SUBTPT2\$adx (54) Error 6: CPY variable inexistente** » <sup>X3-286381</sup> Error de CPY variable inexistente corregido para "simulación de cálculo de fecha de vencimiento"
	- . TRT (TRT) SUBTPT2
- **Entrada de diario intercompañía** <sup>X3-286697</sup> Se agregaron controles al usar cuentas restringidas a una moneda durante la creación/contabilización de entradas de diario intercompañía

(GESGIC).

- . TRT (TRT) CPTCNT
- **GESGAS: el código de dimensión de un tipo de dimensión no administrado por la cuenta se puede inicializar por error** X3- <sup>287145</sup> La dimensión no administrada en la cuenta no se inicializa en la nueva línea en GESGAS.
	- . TRT (TRT) TRTGAS
- **Pago en USD al banco en EUR: el monto de la entrada de diario PYODH no siempre es correcto** <sup>X3-286222</sup> Se agregaron condiciones adicionales para el cálculo de la tasa de cambio.
	- . TRT (TRT) SUBPAGO
- Venta intragrupo en modo por lotes <sup>X3-277387</sup> Ahora se generan eventos de enajenación/emisión para los activos fijos en la empresa de origen.
- **Desincronización del contexto de activos fijos** X3-276507 La modificación del estado de existencias de un período (desde la función GESPER) ya no desencadena una desincronización entre los calendarios de Finanzas y Activos fijos.
	- . TRT (TRT) SUPERIOR
	- . AMK (META/PANTALLAS) PER1
- **RAPBAN2: no se puede utilizar si el código de actividad KZA está inactivo** <sup>X3-276531</sup> Hay disponible una función de conciliación de extractos bancarios con 2 cuadrículas en Contabilidad de C/PA/R > Transacciones bancarias. Esta función no está vinculada a ningún código de actividad. La función de conciliación de extractos bancarios en Casbook se ha vinculado al código de actividad KZA.
	- . AFC (META/FUNCIONES) RAPBAN3
	- . AFC (META/FUNCIONES) RAPBAN2
- **BPSDUD: visualización incorrecta** <sup>X3-278364</sup> Se corrigieron los títulos en la lista de selección de "Extracto de identificación bancaria" utilizados en GESPAY y GESBIS.
	- . TRT (TRT) SUBBIH
	- . TRT (TRT) SUBPAGO
- **Entrada de recibo de pago (GESPAY): seleccionar dos elementos abiertos del mismo documento de dos sitios diferentes no funciona correctamente** X3-278492 Seleccionar varios elementos abiertos de un solo documento en el mismo sitio o en sitios diferentes ahora funciona bien.

. TRT (TRT) SUBPAGO4

- **Pago con descuento de una factura sin descuento: falta cuenta de descuento anticipado** X3-278482 En el Auto-diario Pago Maestro (PRINC), la Línea 62 'AccBP(Cuenta normal+IVA) NoEU' y la línea 72 'AccBP(Cuenta normal+ IVA) UE' han sido actualizados.
- **La plantilla de importación de GAS está marcada incorrectamente como "actualización permitida"** X3-278703 La casilla de verificación "Actualización permitida" se ha desmarcado en la plantilla de GAS de importación/exportación.

. AOE (META/IMPORTACIÓN Y EXPORTACIÓN DE PLANTILLAS) GAS

• **Mensaje de error al importar facturas de proveedores de BP con varios archivos de importación: NBECH: variable inexistente** X3- <sup>277455</sup> Se agregó una nueva abreviatura de pantalla en el proceso para permitir la importación de facturas de proveedores de BP en varios archivos.

. TRT (TRT) IMPBIS

• **'Demasiadas áreas de bloque C a I' Error durante la validación de transacciones de entrada de diario al integrar un parche** X3<sup>278625</sup> Al validar una sola página y una transacción sin lotes en las transacciones de entrada de diario (función GESGDE): - El mensaje de error se enriquece con el mención "XXX No generado: Configuración para revisar" - En la actualización mediante parcheo/validación, el mensaje se establece como Advertencia para no bloquear el acceso a la aplicación para revisar la configuración.

- . TRT (TRT) SUBGDE
- **Revocación de un mandato** <sup>X3-288820</sup> La fecha de revocación ahora siempre se actualiza con la fecha actual y solo está disponible en pantalla.
	- . AMK (META/PANTALLAS) MDTDAT
- **Impresión de factura de BP del cliente** X3-289600 Se ha corregido el error en la tasa de IVA impresa en la factura de BP del cliente (informe BPCINV) para una nota de crédito cuando la tasa de IVA cambió.
	- . TRT (TRT) TRTBPCINV
- **BSIIMP: los botones Procesar transacciones bancarias están**  disponibles incluso si la transacción está bloqueada. X3-288249 Las reglas de bloqueo se han extendido para abrir registros y abrir líneas de registro.
	- . TRT (TRT) SUBBSIMTC
- **Factura de prepago manual: emisión con el diario automático BPCFI** X3-288453 El diario automático BPCFI cambió en la línea 2 "Importe neto de pago (D)", Fórmulas 12 "Socios comerciales" a [F:PREPI]PCNTBPR en la carpeta X3REFCLOUD.
- **Código QR suizo generado para facturas** <sup>X3-288458</sup> Ahora se generan códigos QR suizos para facturas en CHF o EUR.
	- . TRT (TRT) SUBSIHSWI
- **REMBAN: Importe incorrecto en la divisa del libro mayor cuando**  se gestionan varios pagos <sup>X3-288433</sup> Se han restablecido algunos valores entre cada entrada de diario para garantizar que se lean las entradas correctas.
	- . TRT (TRT) PAYCPTA
- Ventas intragrupo en modalidad batch <sup>X3-288108</sup> Se corrigió la actualización de la 'Fecha de compra' y la 'Fecha de puesta en servicio' para los activos fijos creados en la operación.
	- . TRT (TRT) SUBCII
- **Generación de entrada simulada** X3-289381 Cuando el valor del parámetro ACESIMTRC="Sí si hay error", la validación de una factura de proveedor BP ya no muestra un documento contable vacío.
	- . TRT (TRT) CPTAUTO
- **BSI: no se crean las dimensiones en la cuenta de sobrepago** X3- <sup>284246</sup> Se implementó la funcionalidad para agregar líneas analíticas a los sobrepagos.
	- . TRT (TRT) BSILIBPAY
- **Declaración de servicios europeos (DCLESD)** <sup>X3-284261</sup> Se solucionó el error "DCLESD\$adx(149) Error 8: Índice incorrecto TTAXESD(101)". Se ha aumentado de 100 a 500 el número de códigos de impuestos que se gestionan en la declaración.
	- . TRT (TRT) DCLESD
- **Fin del año fiscal en modo por lotes** X3-286099 Se solucionó el error que permitía generar asientos de diario de traspaso varias veces.
	- . TRT (TRT) FIYEND
	- . TRT (TRT) FIYENDGEN
- **BSIIMP: Conciliación bancaria incorrecta al pagar en Multi-Cur** X3- <sup>286120</sup> Se corrigieron los criterios de selección del asiento de diario para la conciliación.
	- . TRT (TRT) BSILIBRCL
	- . TRT (TRT) BSILIBPAY
- **Anomalía pantalla "Subvenciones": no se guarda descripción 2** X3-280395 En máscara TRB0 se cambia campo descripción 2 de "DESADL" a "DES2" para evitar esta anomalía.
	- . AMK (META/PANTALLAS) GRT0
	- . TRT (TRT) SUBGRT
- **Impresión incorrecta de BALGRP para un grupo de empresas con el parámetro "Incluir diarios de cierre" establecido en SÍ** X3- <sup>280465</sup> Se eliminó el forzado del valor "Incluir diarios de cierre" para el informe BALGRP.
	- . TRT (TRT) CPTRPT
- **Notificación de pago** <sup>X3-280778</sup> Se agregó la administración de páginas (flechas para navegar) a la selección de elementos abiertos en la función de notificación de pago (NTFQUIT).
	- . TRT (TRT) NORGLT
- **Historial/Archivo de entradas de diario** X3-284521 Al usar Historial/código de purga GACCENTRY, los registros con el código coincidente A o ZZZZZ ahora se consideran correctamente para las líneas (tabla GACCENTRYD).
	- . TRT (TRT) PUNTO HISTORIAL
- **Copia de configuración de las reglas de reconocimiento de ingresos** X3-284592 Se solucionó el error "@X3.TRT/APATCH2\$adx (1398) Error 7: Clase inexistente [M:REVREC0]".
- . ATB (META/TABLAS) REVRECD
- **Activos fijos: Navegador de gastos a capitalizar** X3-287371 Se cambió el nombre del navegador que contiene la lista de gastos que aún no están vinculados a un activo fijo.
	- . AOB (META/OBJETOS) LO3
	- . AWI (META/WINDOWS) OLOF
- **Liquidación neta de BP (BPOINET): "Error 20: Archivo inexistente... SINVOICEV.fde" cuando el módulo de ventas está inactivo** <sup>X3-288357</sup> La tabla SINVOICEV está protegida con el código de actividad SALM en el lado del proceso.
	- . TRT (TRT) SUBPDI
- **Devengos de cierre: tipo de cambio incorrecto** X3-294564 Las conversiones de moneda en Devengos de cierre (CPTSVC) se han corregido cuando el parámetro Tipo de generación de devengo (TYPGNRSVC) se establece en '1 documento por BP'.
	- . TRT (TRT) CPTSVC
- **Envío electrónico/manual: caracteres letones o polacos no válidos** X3-294755 La corrección implementa las reglas definidas en los requisitos de SEPA para un conjunto de caracteres extendido (subconjunto UNICODE). Las letras mayúsculas con carácter especial se sustituyen por letras mayúsculas latinas "básicas" (por ejemplo, Ã => A). Las minúsculas con caracteres especiales se sustituyen por minúsculas latinas "básicas" (por ejemplo, ă => a).
	- . TRT (TRT) FICMAG
- **Duplicación de una entrada de pago vinculada a un lote de entradas** X3-292666 Procesar una entrada de pago duplicada vinculada a un lote de entradas ya no genera una entrada de diario adicional en la cuenta de BP.
	- . TRT (TRT) SUBPAGO3

• **Movimientos para integrar** <sup>X3-292660</sup> Se solucionó el error 8 "Índice incorrecto FLD(5)" en la acción Integración de la función GESFXM.

. TRT (TRT) TRMPROACT

- **Enajenación de activos (función FASISSM)** <sup>X3-292583</sup> Se corrigieron los errores en la regla del IVA y las dimensiones faltantes en la factura del cliente de BP creada en la enajenación de activos.
	- . TRT (TRT) TRTFASISS
	- . AMK (META/PANTALLAS) FASISSR
- **Informe DE-PAYLIST: los montos son incorrectos cuando hay una transacción de entrada de pago para la legislación de la empresa y para una legislación vacía** <sup>X3-289724</sup> Los montos son correctos incluso cuando hay una transacción de entrada de pago para la legislación de la empresa y para una legislación vacía Script estándar " TRTTPYLEG" y el parámetro invisible "numedt" se han añadido en la definición del informe. El informe (informe Crystal) utiliza una tabla temporal para administrar correctamente las transacciones de pago.
	- . ARP (META/INFORMES) LISTA DE DESPAGO
	- . nulo (nulo) nulo
	- . TRT (TRT) TRTTPYLEG
- **Declaración de servicios europeos (DCLESD)** X3-290607 Se solucionó el error "DCLESD\$adx(149) Error 8: índice incorrecto TTAXESD(101)". Se ha aumentado de 100 a 500 el número de códigos de impuestos que se gestionan en la declaración.
- **Elementos abiertos duplicados en el archivo de elementos**  abiertos <sup>X3-290572</sup> Se solucionó el caso de uso en el que todos los elementos abiertos (de la tabla GACCDUDATE) podían duplicarse en el archivo de elementos abiertos (tabla HISTODUD).

. TRT (TRT) MODECHE

- **BSI: Faltan fórmulas en la línea 38 del diario automático PRINC** X3-290521 Se agregaron fórmulas a la línea 38 del diario contable PRINC en las carpetas SEEDCLOUD y X3REFCLOUD.
- **Exportación de consulta de extracción de datos financieros** X3- <sup>290546</sup> Se solucionó el problema de los caracteres acentuados que se malinterpretaban al exportar con 'Activar Excel' marcado en la función GESTXW.
	- . TRT (TRT) TXSEXP
- **GESATCUD - Errores a corregir** X3-289941 Se agregó un control para comunicar en masa y limpiar todas las variables después de la comunicación. Se realizaron varias mejoras en la pantalla.
- **La prueba de importación de GIMPOBJ falla con MODELE: variable inexistente** <sup>X3-289543</sup> El problema se solucionó.
	- . TRT (TRT) IMPBIS
- **Extracto bancario avanzado: mejoras de rendimiento para la comparación de documentos de origen** X3-293581 Mejoras de rendimiento adicionales para la función BSIIMP para la comparación con documentos de origen.
	- . TRT (TRT) BSILIBMTC
- **Transacción de entrada de pago con dos guiones** X3-293605 Se agregó un control a la función GESTPY para evitar la creación de transacciones de entrada de pago con el carácter "-".
	- . TRT (TRT) SUBTPY
- **Integración de movimiento** <sup>X3-293368</sup> Se solucionó el error 50 "Función no definida para el valor dado. El valor de NBLIG es mayor que el número de líneas (5)" en la integración de movimiento (función

FXDINT).

- . TRT (TRT) TRTFASTRFC
- **Las tablas HISTOAMD e HISTOMDT no se borran cuando la carpeta se restablece a cero** <sup>X3-293499</sup> El campo "Restablecer a cero" para las tablas HISTOAMD e HISTOMDT ahora está marcado.
	- . ATB (META/TABLAS) HISTOAMD
	- . ATB (META/TABLAS) HISTOMDT
- **BSI: la comparación con las opciones "Total de BP" y "Número de documento de origen" no tiene en cuenta el número de**  documento de origen <sup>X3-290970</sup> Si una comparación por número de documento de origen tiene éxito, la suma por BP no se considera en el proceso de comparación.
	- . TRT (TRT) BSILIBMTC
- **ATCUD: problema de generación de complemento en pagos** X3- <sup>290861</sup> Las secuencias para pagos se generan correctamente. De ahora en adelante, el X3 obliga y controla que el 'tipo de documento' tiene que ser parte del complemento para los pagos.
	- . TRT (TRT) PORLEGQRCLIB
- **Entrada de pago: cálculo incorrecto del importe "C/T val Bank curr"** X3-267212 El cálculo del tipo de cambio de moneda que se muestra para "C/T val Bank curr" es correcto para las situaciones a las que se hace referencia.
	- . TRT (TRT) SUBPAGO
	- . TRT (TRT) TRTDEV
- **La tabla GACCENTRYA no se guarda cuando se crea una entrada**  de diario con estado Final <sup>X3-280533</sup> Se solucionó el problema al guardar el registro en la tabla de líneas de contabilidad analítica.
- . TRT (TRT) SUBGASC
- **BANAFFM: No es posible seleccionar un banco con la lupa en una carpeta mono legislación** <sup>X3-279697</sup> Al seleccionar el banco se fuerza GCURLEG con la legislación de la carpeta, en la carpeta mono legislación.
	- . TRT (TRT) SUBBAC
- **Cambio de asignación de contabilidad masiva: no se puede ingresar el campo "Rec. Meth chge var"** X3-278802 En la función de cambio de asignación de contabilidad (FASTRFCM), el campo "Rec. Meth chge var" (que indica el método de recuperación para la variación del cargo de depreciación) ya está disponible y su valor se puede cambiar.
	- . TRT (TRT) TRTFASTRFC
- **Modo por lotes: integración de movimiento** X3-274973 La función FXDINT del modo por lotes se ha optimizado para evitar el desbordamiento del búfer en caso de un volumen de movimiento de activos alto. En este caso de uso, la integración debe ejecutarse con una consulta por lotes. El registro de procesos ahora está disponible a través de la acción de registro de consultas en "Gestión de consultas".
	- . TRT (TRT) FXDINT . TRT (TRT) GLOFCYCPY
- **2022 1099: El año no está impreso en los formularios 1099- NEC** X3-292912 El campo Año ahora está presente en el informe 1099- NEC.
	- . ARP (META/INFORMES) 1099NEC
	- . INFORME (INFORME) 1099NEC
- **La consulta de la situación del proveedor (CONSBAGF) lleva**  mucho más tiempo en V12 que en V11 X3-283142 El campo "Recalculo" ahora se puede ingresar con el valor "No" de forma

predeterminada.

- . AMK (META/PANTALLAS) CONSBAG1
- **([F:PYH]PAYAPPFLG)= 0 al crear el pago desde el botón "Pago"**  de la factura de venta <sup>X3-281507</sup> El campo "Aprobado" ([F:PYH]PAYAPPFLG) del botón de acción "Pago" en la factura de venta tiene sido afectado.
	- . TRT (TRT) TRTVENFACP
- **Transacción de entrada de diario: error "Variable no existente ACCDAT" al hacer clic en Vista previa** X3-281655 [M] Presencia de campo ACCDAT probada en la pantalla, para evitar generar un error.
	- . TRT (TRT) SUBGA0
- **Modificación de partidas abiertas** <sup>X3-270302</sup> Cuando una partida abierta se divide cambiando la cantidad en Gestión de partidas abiertas (función MODECHE) o Edición de partidas abiertas (función MODECHE2), la información de la dirección del BP ya no se pierde.
	- . AMK (META/PANTALLAS) DUDATMGT3
	- . TRT (TRT) SUBDDM3
- **Fin del año fiscal** X3-269772 Se corrigió el error "Se excedió el número máximo de líneas" con un libro mayor automático.
	- . TRT (TRT) FIYENDGEN
- **Propuesta de pago** <sup>X3-283774</sup> La asignación de cuentas se ha corregido para administrar el libro mayor vacío o sin usar en el modelo de código de contabilidad asociado.
	- . TRT (TRT) PAYPROPAL2
- **IVA en los detalles de pago** X3-293098 Se corrigió el filtrado de IVA en los detalles de pago con el campo "BP coincidente".
	- . AMK (META/PANTALLAS) VATPAYDTL
- [Bélgica (BEL)] **Extracto bancario belga (GESRBB): el indicador "Para**  ser validado" ocasionalmente no permanece marcado <sup>X3-</sup> <sup>294159</sup> Use el índice "línea de detalle" en lugar del índice de la línea principal para leer el campo "firmar" y calcular la cantidad correcta
	- . TRT (TRT) SUBRBB
- [Bélgica (BEL)]**Declaración de IVA de la UE** X3-289826 La declaración de IVA de la UE (función DCLEECVATDAT) se puede utilizar sin la presencia de módulos de Ventas y Compras. Se solucionó el error "@X3. TRT/DCLEECVATBEL\$adx (51) Error 20: archivo inexistente... SINVOICEV.fde".
	- . TRT (TRT) DCLEECVATBEL
- [Bélgica (BEL)]**Declaración de IVA de la UE [DCLEECVATBEL]** X3-290722 Se ha corregido la exportación de la declaración de IVA de la UE. El número de informe (NUMRPT) se utiliza para filtrar los resultados.
	- . TRT (TRT) DCLEECVATBEL
- <sup>[Bélgica (BEL)]</sup> Listado anual de clientes [DCLCUSVATBEL] <sup>X3-290720</sup> Se corrigió la exportación de la lista anual de clientes. El número de informe (NUMRPT) se utiliza para filtrar los resultados.
	- . TRT (TRT) DCLCUSVATBEL
- [Francia (FRA)]**Declaración de tasas TDSBI - Francia** X3-294735 Para el cumplimiento de 2023, se han actualizado los preajustes de la declaración de tasas TDSBI en los parámetros de declaración de tasas (Todos>Declaraciones>Declaración de tasas>Otros / Función GESTFT). No se ha entregado ningún mantenimiento, pero los parches estándar están disponibles en Soporte.
- [Alemania (GER)] **Fecha de IVA actualizada en entradas de diario con estado final** X3-288254 La fecha de IVA de la entrada de diario (campo VATDAT) ya no se puede actualizar cuando la entrada de diario es Final. La fecha de IVA solo se puede actualizar para entradas de diario con un estado temporal.
	- . TRT (TRT) SUBGAS
- [Alemania (GER)]**Métodos alemanes de depreciación de saldo decreciente DX y DA** <sup>X3-293682</sup> El coeficiente decreciente se ha extendido para los activos comprados entre el 1 de enero de 2020 y el 31 de diciembre de 2022.
	- . TRT (TRT) GLOBB4
	- . TRT (TRT) GLOBI4
- [Alemania (GER)] **Fórmula de código de informe incorrecta en los códigos de extracción de datos financieros GERGUV y GERGUV02 en las carpetas SEED y REF X3-289607 Se cambió la** configuración en las carpetas de referencia.
- [Alemania (GER)] **Exportación DATEV: la descripción de la cuenta no está en alemán** <sup>x3-291034</sup> Es posible exportar descripciones utilizando textos traducibles en alemán, independientemente del idioma de conexión.

. TRT (TRT) SUBDTE

• [Alemania (GER)] **Interfaz GoBD** X3-292951 Las entradas de diario de plantilla están excluidas de las plantillas de exportación GDPDU06 y GDPDU10 asociadas con la función GDPDU.

```
. TRT (TRT) PIBDUENTEXP
. AOE (META/PLANTILLAS DE IMPORTACIÓN Y 
EXPORTACIÓN) GDPDU06
. AOE (META/PLANTILLAS DE IMPORTACIÓN Y 
EXPORTACIÓN) GDPDU10
. ADC (META/PROCESOS) GDPDUENTEXP
```
- [Polonia (POL)] **XD\_POL\_FI\_JORN2 El informe polaco muestra entradas duplicadas** X3-289873 Los informes para empresas con libros múltiples ya no tienen entradas duplicadas.
- [Polonia (POL)] **Entrada de cálculo de tasa fifo: no se puede modificar el estado de una entrada de diario a Final** X3-286068 La función funciona como se esperaba. El cálculo de la tasa Fifo es un proceso de cierre de documentos del cálculo Fifo. La contabilización sólo es posible después de que se hayan contabilizado todos los documentos del período.
- [Portugal (POR)] **P-IMO32 - Columna 7: Fórmula incorrecta** X3-291970 Se ha añadido una nueva fórmula cuando el bien es de Segunda mano.
	- . ARP (META/INFORMES) P-IMO32
	- . nulo (nulo) nulo
- [Portugal (POR)] **POR (LEG): GESATCUD (tipo de documento SAF-T incorrecto)** X3-287833 Ahora, la cita asume el tipo de documento SAF-T "OR".
	- . TRT (TRT) PORLEGQRCLIB
- [Portugal (POR)] **POR LEG - Tipo de libro mayor "Otros" - No se deben realizar controles al final del año fiscal** X3-286454 El punto de entrada SAFTPTCLOBAL ahora permite omitir los controles de configuración para un libro mayor del tipo "Otros"
	- . TRT (TRT) SAFTGENPORGLE
- [Portugal (POR)] **POR (LEG): extracción SAF-T: etiqueta <totalcredit> del grupo de pagos** X3-289436 Los pagos con el estado 11 ahora se ignoran al calcular TotalDebit y TotalCredit.
	- . TRT (TRT) SAFTGENPORPYH
- [Portugal (POR)] **POR (LEG): Error de extracción de SAF-T: valor único duplicado para documentos de trabajo** X3-288120 Un nuevo control bloquea la firma de documentos electrónicos si el número final ya está ocupado por otro documento.
	- . TRT (TRT) TRTVENPROV
	- . TRT (TRT) TRTVENSOH
	- . TRT (TRT) TRTVENSQH
- [Portugal (POR)] **POR (LEG): SAF-T Comunicación AT extracción - El bloque Cliente no siempre se llena** X3-284494 Para documentos de trabajo, la información de los clientes se muestra siguiendo las reglas.
	- . TRT (TRT) SAFTGENPORBPC
	- . TRT (TRT) SAFTGENWDPFO
	- . TRT (TRT) SAFTGENWDSOH
	- . TRT (TRT) SAFTGENWDSQH
	- . TRT (TRT) PORLEGQRCDOCLIB
	- . TRT (TRT) SAFTGENPOR
- [Portugal (POR)] **POR (LEG): Error de extracción de SAF-T: etiqueta <DebitAmount>** X3-294158 La etiqueta DebitAmount en SAF-T se calcula correctamente para las notas de crédito con el indicador 'incluir impuestos'.
	- . TRT (TRT) SAFTGENMGPNH
	- . TRT (TRT) SAFTGENMGSDH
	- . TRT (TRT) SAFTGENMGSGH
	- . TRT (TRT) SAFTGENMGSRH
	- . TRT (TRT) SAFTGENMGTNH
	- . TRT (TRT) SAFTGENPORBPS
	- . TRT (TRT) SAFTGENPORBPC
	- . TRT (TRT) SAFTGENPORSIH
	- . TRT (TRT) SUBINVEXT
- [Portugal (POR)] **POR (LEG): error de extracción de SAF-T - "XU" El valor no es válido con respecto al patrón** X3-294366 Irlanda del Norte y el Reino Unido ya no se identifican con el código ISO XI o XU, pero con código ISO GB
- [Portugal (POR)] **PBDGEN - "Error del motor X3: Error de sintaxis en..." cuando la configuración incluye el tipo de documento o grupo de BP con el carácter '\*'** X3-293958 El PBDGEN "Error del motor X3: Error de sintaxis" ya no pantallas.
- [Portugal (POR)] **POR (LEG): Coef. Deterioro Monetario. para 2022** X3- <sup>294444</sup> Mantenimiento realizado. Esto se entrega con la versión 2023R1 en X3-288711 epic.
- [Portugal (POR)] **POR (LEG): error de extracción de SAF-T: etiqueta <WorkStatusDate>** X3-293784 El pedido de ventas solo se marca como facturado (en SAF-T) cuando se registra la factura. Si no, mantiene el estado "N". Por lo tanto, la etiqueta WorkStatusDate es correcta.
	- . TRT (TRT) SAFTGENWDSOH
- [Portugal (POR)] **POR (LEG): Extracción SAF-T - persona física extranjera**  sin NIF - órdenes de venta <sup>X3-292439</sup> Para personas extranjeras, utilizamos el valor "Consumidor Final" en la extracción SAF-T.
	- . TRT (TRT) SAFTGENMGSDH . TRT (TRT) SAFTGENWDPFO
	- . TRT (TRT) SAFTGENWDSOH
	- . TRT (TRT) SAFTGENWDSQH
- [Portugal (POR)] **POR (LEG): extracción SAF-T: la etiqueta TotalDebit no**  se calcula correctamente <sup>X3-292601</sup> Los elementos de facturación va no se incluyen en la etiqueta TotalDebit.
	- . TRT (TRT) SAFTGENPORSIH
- [Portugal (POR)] **POR (LEG): Error de extracción de SAF-T - Etiqueta <CustomerTaxID> para personas físicas (Documentos de trabajo)** X3-292771 Los clientes portugueses o extranjeros registrados como persona física y tipo misceláneo se declararán en <CustomerID> etiquetarse como consumidor final según lo definido por la Portaria nº 302/2016.
- . TRT (TRT) SAFTGENWDPFO
- . TRT (TRT) SAFTGENWDSOH
- . TRT (TRT) SAFTGENWDSQH
- [Portugal (POR)] **POR (LEG): error de extracción de SAF-T: etiqueta <HeaderComment>** X3-295331 La etiqueta SAF-T <HeaderComment> ahora se rellena con "&"
	- . TRT (TRT) SAFTGENPORHD
- [Portugal (POR)] **POR (LEG): Error de extracción de SAF-T - Bloqueo de clientes para personas físicas extranjeras (facturas)** X3-295344 Los clientes físicos extranjeros misceláneos se exportan correctamente.
	- . TRT (TRT) SAFTGENPORPIH
	- . TRT (TRT) SAFTGENPORSIH
- [Portugal (POR)] **POR (LEG): envío de SAF-T: la etiqueta <ATCUD> se completa con el texto "ATCUD:"** X3-289685 El SAF-T se exporta sin el texto 'ATCUD:' antes del código en el etiqueta
	- . TRT (TRT) SAFTGENPORSIH
	- . TRT (TRT) PORLEGQRCLIB
- [Portugal (POR)] **POR (LEG): SAF-T FUNSAFTEXT Extracción de contabilidad: no se muestran las cuentas con "Período de validez desde"** X3-290986 Se verifican las fechas de validez de inicio y finalización, solo cuando la fecha de finalización no está vacía. De lo contrario, solo se tiene en cuenta la fecha de inicio.
	- . TRT (TRT) SAFTGENPORGLE
- [Portugal (POR)] **Informe P-VATPORBAS mostrar montos para el campo 007 para la columna incorrecta (IVA)** X3-289983 Para el campo 007, ahora el valor del monto está debajo de la columna 'base'.
	- . TRT (TRT) CALVATPORP
- [Portugal (POR)] **POR (LEG): Error de generación manual de ATCUD cuando se abren muchos ejercicios y períodos** X3-289837 Existe un control, para no extender el número de períodos y no generar este error.
	- . TRT (TRT) PORLEGQRCLIB
- [Portugal (POR)] **POR (LEG): extracción de SAF-T: la etiqueta TotalCredit no se calculó correctamente** X3-293612 Los elementos de facturación se consideraron correctamente y la etiqueta TotalCredit se calculó correctamente.
	- . TRT (TRT) SAFTGENPORSIH
	- . TRT (TRT) TRTVENPROV
	- . TRT (TRT) TRTVENSOH
	- . TRT (TRT) TRTVENSQH
- [Portugal (POR)] **POR (LEG): Error de extracción de SAF-T - Etiqueta <SettlementAmount> de un pago con estado A X3-292875 Si hay una** cancelación contable de un pago, los valores no cambian, solo queda el actualización de estado, en declaración SAFT.
- [Portugal (POR)] **POR (LEG): Botones "Eliminar" y "Actualizar" de GESATCUD** X3-290964 Todos los botones estándar, incluidos "Actualizar" y "Eliminar", ahora están visibles y activos.
	- . TRT (TRT) SUBMGTATCUD
- [Portugal (POR)] **PBDGEN: Error "Error del motor X3..." cuando ejecutan la extracción de datos** X3-292928 PBDGEN "Error del motor X3" ya no está.
	- . TRT (TRT) PBDXTRLIB
	- . TRT (TRT) PBDXTRPOR\_CSTD
- [Portugal (POR)] **Imposibilidad de creación de facturas de BP por**  enajenación de activos <sup>X3-287530</sup> Se ha corregido la asignación obligatoria en el cuadro analítico APT para las legislaciones POR, BRA y
- . TRT (TRT) TRTFAS
- [Portugal (POR)] **POR (LEG): Extracción SAF-T - Etiqueta <SourceBilling> para documentos externos** X3-293209 La etiqueta <SourceBilling> se rellena según el origen del documento.
	- . TRT (TRT) SAFTGENWDPFO
	- . TRT (TRT) SAFTGENWDSOH
	- . TRT (TRT) SAFTGENWDSQH
- [Portugal (POR)] **POR (LEG): Error de extracción SAF-T - Clientes potenciales extranjeros sin número de IVA de la UE** X3-293190 Para clientes potenciales extranjeros que no tienen un número de IVA europeo, el valor "Consumidor Final" se utiliza si el "natural persona" se establece en verdadero.

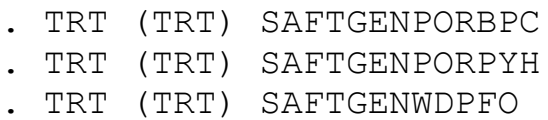

- . TRT (TRT) SAFTGENWDSOH
- . TRT (TRT) SAFTGENWDSQH
- [España (SPA)] **TICKETBAI Error Detalle de 78 líneas redondea un céntimo de más** X3-291354 La cantidad de la línea se envía con 3 decimales y se valida correctamente el cálculo.
- [España (SPA)] **Error SII: Error 1141 al enviar facturas emitidas de Régimen de Ventanilla Única (Operaciones MOSS) de clientes particulares** <sup>X3-291332</sup> Se realizaron varias correcciones en la comunicación SII.
	- . TRT (TRT) SUBSPMOD303
	- . TRT (TRT) TRTSENDCTSW
	- . TRT (TRT) TRTX3SIIENV
- [España (SPA)] **TBAI: 248335-Factura emitida con retención no muestra la retención en el XML / 248758-Añadir etiqueta**

FacturasRectificadas en el XML <sup>X3-291431</sup> Las etiquetas Retención y Rectificativas ahora se gestionan correctamente.

- [España (SPA)]**Distintos errores al enviar facturas TaxFree al IIS (Gestión DER)** X3-289192 Las facturas Taxfree ahora se gestionan en el SII siguiendo las reglas existentes.
	- . TRT (TRT) TRTX3SIIENV
	- . TRT (TRT) DCLVATSPA
	- . TRT (TRT) TRTDCLSIISTD
- [España (SPA)]**Monitor SII: Error 1340 al enviar factura IGIC/IPSI recibida** X3-289258 Se soluciona el error 1340 SII en factura IGIC/IPSI recibida.
	- . TRT (TRT) TRTX3SIIENV
- [España (SPA)]**Modelo 349: Importe 0 que se muestra en las Operaciones a declarar y Descripción de Campos de los documentos de corrección** <sup>X3-289082</sup> Las líneas de declaración con importe cero o negativo no se muestran en la cuadrícula
	- . TRT (TRT) SUBSPMOD349
	- . AMK (META/PANTALLAS) SPAMOD1802
	- . TRT (TRT) SUBSPMOD180
- [España (SPA)] **Error de clase inexistente [M:DSII] en la función SII TEST (DCLSIITEST), en el proceso TRTX3SIIENV X3-285874 La función** de prueba funciona sin problemas ni errores.
- [España (SPA)]**MOD369 Formulario en español: Error de última etiqueta en el archivo de texto generado** X3-294624 Las etiquetas finales se generan correctamente en este modelo
	- . TRT (TRT) SUBSPMOD369
- [España (SPA)] **Factura de compra con tasa de IVA, tasa de retención y tasa sin IVA SPI99 o SP999, no calcula correctamente la base de retención en la tabla DCLVATSPA** <sup>X3-293861</sup> Se gestionan elementos de facturación de pie sin impuesto.
	- . TRT (TRT) DCLVATSPA
- [España (SPA)]**Modelo 190: Error en el campo TITCONVIVEN, pantalla SPAMOD1903, y en la generación del archivo txt, posición 169**  correspondiente a este campo <sup>X3-292643</sup> El archivo se genera correctamente
- [España (SPA)]**Modelo 180: Información de los datos catastrales en el modelo** <sup>X3-292642</sup> Se solucionaron varios problemas descritos y se genera correctamente el formulario 180
	- . AMK (META/PANTALLAS) SPAMOD1802
	- . ATB (META/TABLAS) SPAMOD1801
	- . TRT (TRT) SUBSPMOD180
	- . TRT (TRT) CNSCNSIISTD
	- . TRT (TRT) SUBSPMOD303
	- . TRT (TRT) TRTSENDCTSW
- [España (SPA)]**No se muestran líneas de factura (GESSIH) después de registrar una factura de una empresa que tiene el valor de parámetro CTSWCPY establecido en "Sí"** X3-290675 No cambiamos el valor en la variable GOK cuando el archivo TBAI es generado.
	- . TRT (TRT) TRTVENFACV
	- . TRT (TRT) TRTSENDCTSW
- [España (SPA)]**Modelo 303 (4). Varios errores relacionados con las actualizaciones legales del modelo para el año fiscal 2023 – Posiciones incorrectas en el archivo txt** X3-294211 El archivo generado para el formulario 303 tiene las posiciones correctas del diseño del registro.
	- . TRT (TRT) SUBSPMOD303
- [España (SPA)]**Modelo 303 (3). Varios Errores relacionados con las actualizaciones legales del modelo para el año fiscal 2023 –** Posiciones incorrectas y/o nuevas en el archivo txt X3-294210 Las posiciones para el formulario 303 cumplen con el nuevo diseño de registro en el archivo generado.
- [España (SPA)]**Modelo 303 (2). Varios Errores relacionados con las actualizaciones legales del modelo para el ejercicio 2023 – Compras** X3-294209 Las operaciones de Compra con 0% se acumulan en el modelo 303 español.
- [España (SPA)]**Modelo 303 (1). Varios errores relacionados con las actualizaciones legales del modelo para el año fiscal 2023 - Ventas.** X3-294208 Las facturas de venta sujetas al 0% de IVA se acumulan en el modelo 303 español.
- [España (SPA)] **1141, 2025 y variable X error inexistente al enviar facturas de emisión Nacional, no sujetas a los artículos 7 y 14** X3- <sup>287574</sup> Se solucionan los mensajes de error 1141 y 2025 en la comunicación del SII para los siguientes casos.
	- . TRT (TRT) TRTSENDCTSW
	- . TRT (TRT) TRTX3SIIENV
- [España (SPA)] **Envío de una factura incorrecta al IIS para la dirección de entrega** X3-291375 El país y el código fiscal se gestionan utilizando la dirección de entrega del cliente.
	- . TRT (TRT) TRTDCLSIISTD
	- . TRT (TRT) TRTX3SIIENV
- [España (SPA)]**Modelo 390: Varios errores en la Declaración Anual del IVA español** X3-293162 Algunos cambios en el formulario 390 para calcular correctamente las casillas mencionadas en el error.
	- . AMK (META/PANTALLAS) SPAMOD3901
	- . TRT (TRT) SUBSPMOD303
- . TRT (TRT) SUBSPMOD390
- . AMK (META/PANTALLAS) SPAMOD1931
- . TRT (TRT) SUBSPMOD193
- . TRT (TRT) TRTSENDCTSW
- [España (SPA)] **TICKETBAI\_Error 78: importe incorrecto en línea descuento** X3-291368 Los valores de descuento se incluyen en la línea para validar el cálculo del importe de la línea.
- [España (SPA)] **SII: Incluir variables en el proceso TRTX3SIIENV para el envío de facturas recibidas bajo el régimen de facturación minoritario de Canarias** <sup>X3-291870</sup> Se pueden utilizar nuevas variables WBASIMPIMP y WCUOIMPIMP en el punto de entrada "BEFVARSII" para rellenar nuevas etiquetas.
	- . TRT (TRT) TRTX3SIIENV
- [España (SPA)] **Facturas recibidas de régimen especial para agencias de viajes: Error base imponible, debe enviarse con 0€ y no con el importe** X3-291371 La base imponible es cero en este tipo de mensaje.
- [Suiza (SWI)]**Declaración de IVA suiza DCLVATSWI: Casillas de IVA 415/500/510 problemas en el informe SWIVATFORMD** X3-290073 Se han corregido problemas en las casillas 415/500/510 en el informe SWIVATFORMD. La configuración de las casillas de IVA (función GESVTB) debe actualizarse de la siguiente manera: "Casilla de IVA";"Título largo";"Descripción breve";"Tipo";"Fórmula";"Condición de la fórmula" "500";"Importe a pagar" ;"Importe a pagar";"Total";399 -479;"Saldo positivo" "51A";"Importe a pagar<0";"Importe a pagar";"Total";399 -479;"Saldo negativo" "510"; "Crédito a favor del sujeto pasivo";"Crédito a favor";"Total";abs('51A');"Ninguno"
	- . INFORME (INFORME) SWIVATRET
	- . ARP (META/INFORMES) SWIVATFORMDRET
- [Estados Unidos (EE. UU.)]**GESBX9: El informe 1099ACT no está filtrando correctamente el monto mínimo 1099 o el límite inferior 1099 definido en el cuadro 1099** X3-270065 El informe 1099ACT filtra por el

total por proveedor y vincula a los límites en la función GESBX9 .

- . ARP (META/INFORMES) 1099ACT
- . INFORME (INFORME) 1099ACT

# **Fabricación**

**Punto de entrada**

- **FUNMFGTRS para XA100: Solicitud de punto de entrada** X3- <sup>293823</sup> Se agregaron 2 puntos de entrada, uno antes y otro después de Gosub GEN\_TRTMFGATRS.
- **TRTNTSCTL para XA100: solicitud de punto de entrada** X3-293764 Se agregaron 2 nuevos puntos de entrada al archivo solicitado.

. TRT (TRT) TRNTSCTL

### **Bug**

- **Al reutilizar una configuración, el estado actualizado de la lista de materiales se establece en "En desarrollo" y el título del encabezado de la lista de materiales se elimina.** X3-285756 Cuando se reinicia un escenario del configurador usando una configuración existente, el título del encabezado y el estado de la lista de materiales reutilizada se mantienen.
	- . TRT (TRT) CFGLIBC
	- . TRT (TRT) CFGLIBC1
- **MRP: transacción pendiente ignorada: no se generó ninguna sugerencia.** X3-291969 Para problemas pendientes, cree sugerencias para los requisitos de material de la orden de trabajo.

. TRT (TRT) FUNCIÓN

• **MRP y PJM: sugerencia inesperada con asignación de lista de almacenamiento MRPREOALL y PJMSTRSTK** X3-291578 Las cantidades de componentes asignadas en las listas de almacenamiento no se

utilizan para dividir las solicitudes de proyecto cuando es necesario, debido a una configuración en el sitio del producto denominada "Stock para proyecto".

- . TRT (TRT) FUNCIÓN
- **El diario WIP crea una línea innecesaria/duplicada en WO** X3- <sup>291854</sup> El diario automático WIP (trabajo en curso) se ha actualizado (líneas 23, 24, 25, 26, 27, 31 y 36)
- **Mejora de ADC: mejora de la selección de administración de LPN de la interfaz de usuario** <sup>X3-286932</sup> En la automatización móvil, se mejoró el consumo de materiales, la selección de lote, sublote, ubicación y LPN.
- **La función REPLCOMP del componente de reemplazo se bloquea cuando el código de actividad UML no está activo** X3-286215 Se verifica si el campo REPBOMUOM existe (solo cuando el código de actividad UML está activo) en la pantalla en la función de componente de reemplazo REPLCOMP antes de llamar la función para resaltar los valores de este campo.
	- . TRT (TRT) SUBORDINARIO
- **Estación de pesaje, mensaje de bloqueo al hacer clic en el botón del teclado** X3-287188 El botón del teclado ahora se comporta como se esperaba
- **Plan de seguimiento de operaciones: operación de rango y parámetro CTLOPEPRE** <sup>X3-287010</sup> Asegúrese de que la operación anterior asignada a cada fila respete el tipo de hito de operación: después de cargar la cuadrícula de pantalla, verifique que la operación anterior para todas las operaciones de tipo de rango muestre la operación anterior correcta. Extienda la corrección para respetar cuando la primera operación de enrutamiento tenga un tipo de hito de ninguno. Asegúrese de que se aplique fijo a la cuadrícula cuando un usuario ingrese manualmente una operación para realizar un

### seguimiento

- . TRT (TRT) FUNBENCHO
- **Workbench y Enterprise Planning requieren que el usuario esté autorizado si el código del producto se ingresa manualmente** X3- <sup>281063</sup> Al ingresar manualmente un código de producto para crear una orden de compra o una sugerencia de compra desde el Planning Workbench (FUNDBENCH/FUNDBENCHA) o la función Enterprise Planning ( FUNGBENCH/FUNGBENCHA), se mostrará el mensaje "Producto no permitido para este usuario" si el usuario no está definido en el registro del sitio del artículo como planificador o como comprador.
	- . TRT (TRT) MFGLIB
- **Parámetro POHCLE que afecta el estado de la línea de operación Sub-Con de WO establecido en "Nunca"** X3-280391 Permitir que una orden de trabajo se complete y cierre cuando se cierra una orden de compra, que está vinculada a una operación de subcontratación.
	- . FUNCIONES TRT (TRT)
- **PJM y MRP: stock de seguridad que induce una sugerencia incorrecta y genera exceso de stock** X3-281519 En el sitio del producto, si el stock del proyecto no está marcado, no se genera la sugerencia adicional.
	- . TRT (TRT) FUNCIÓN
- **Cambie el costo en el Configurador y genere un registro de cambio de valor STOJOU con el código de producto temporal** X3- <sup>285015</sup> Para evitar el riesgo de regresión, no se modificó nada del código original. En su lugar, se ha introducido un proceso adicional al final de la función de generación para corregir la tabla STOJOU & STOJOUVAL para cambiar el nombre de cualquier producto temporal que haya quedado. Hay una falta de comprensión profunda en el negocio sobre cómo funciona la función del configurador. Tal vez sea necesario revisar esta corrección. Nuevamente, otra razón por la cual la

codificación de la excepción solo se usó inicialmente para solucionar estos problemas.

- . TRT (TRT) CFGLIBC
- **Automatización móvil: seguimiento de tiempo: la fecha de seguimiento ingresada no se validó correctamente** X3- <sup>285923</sup> Nuestro acuerdo es: En producción de ADC y seguimiento de tiempo con "Siguiente", mantenemos una fecha de seguimiento modificada después de que el usuario haya presionado "Siguiente". Solo después de que el usuario presionó el botón "Crear", reinicializamos para los siguientes seguimientos la fecha de seguimiento hasta la fecha de hoy.
- **La lista de materiales creada o modificada en la configuración de reutilización por escenario secundario no tiene título de encabezado** X3-287148 Configurador: se agregó la creación de lista de materiales y la descripción del encabezado de enrutamiento al tratamiento del escenario secundario.
	- . TRT (TRT) CFGLIBB
- **Cierre/finalizaciones masivas (FUNTDUCLO): el cierre de una OT envía un mensaje de error** <sup>X3-285181</sup> justo antes de que se configure la pantalla predeterminada, verifique si está abierta, si no, luego ábrala y agréguela a la lista de clases.
	- . FUNCIONES TRT (TRT)
- **Automatización móvil: imposible crear un nuevo lote en el seguimiento de producción de órdenes de trabajo** X3-293457 La interfaz de usuario se ha actualizado para que el campo de lote se comporte igual que en X3 y respete la configuración de administración de lotes para el producto seleccionado.
- **Seguimiento de tiempo en ADC (VXAOT): el factor de tiempo de ejecución de mano de obra no se completa** X3-292764 En el seguimiento de tiempo, el factor de tiempo de ejecución de mano de

obra se escribe en el seguimiento.

. TRT (TRT) ENVADC

• **MRP y PJM: sugerencia inesperada con asignación de lista de almacenamiento, MRPREOALL y PJMSTRSTK** X3-293367 Se ha mejorado la consideración de asignaciones de lista de almacenamiento en el proceso de generación de sugerencias en combinación con el uso del almacenamiento disponible cuando es necesario para los proyectos.

. TRT (TRT) FUNCIÓN

• **Problema de GraphQL en el seguimiento del material de la orden de trabajo, el identificador de campo 2 (CTRNUM) no funciona** X3-293619 La plantilla CWSMKM se ha ampliado para incluir los campos PALNUM y CTRNUM. Estos se pasan a la API de seguimiento de materiales.

. AOE (META/PLANTILLAS DE IMPORTACIÓN Y EXPORTACIÓN) CWSMKM

- **Número de código de acceso limitado a 100 en FUNGBENCH** X3- <sup>261581</sup> Si un usuario tiene todos los códigos de acceso marcados, puede usar las siguientes opciones con cualquier código de acceso: Planificación empresarial Mesa de trabajo de planificación Mesa de trabajo de agrupación Plan de reintegración Plan de producción Plan de seguimiento de materiales Plan de seguimiento de tiempo Técnico hoja de plan Gestión de los planes de seguimiento
	- . TRT (TRT) FUNBENCHI . TRT (TRT) FUNBENCHM . TRT (TRT) FUNBENCHO . TRT (TRT) FUNBENCHR . TRT (TRT) BANCO DE FUNCIONES . TRT (TRT) FUNBENPLT . TRT (TRT) BANCO DE FONDO . TRT (TRT) FUNGBENCH . TRT (TRT) FUNMPICK
- **Mensaje no explícito en el registro de importación de seguimiento de material con stock caducado** X3-259154 Cuando solo hay cantidades de stock para un componente que está caducado y que necesita seguimiento, se muestra un mensaje en el registro que informa que no hay stock disponible.
	- . TRT (TRT) MTKAUTLIB
- **Estación de pesaje y mensaje obligatorio con dos materiales** X3- 287453 Ahora el clic en el Icono también es obligatorio para los siguientes materiales.
- **Costo WIP: orden de trabajo de varios productos con subproductos y material inesperado en el seguimiento de la producción** <sup>X3-273475</sup> El costo de producción de una orden de trabajo de varios productos incluirá el costo del material inesperado en el cálculo cuando se agregue el material durante el seguimiento de la producción .
	- . TRT (TRT) SUBCSTB
- **MPS - Cobertura: MPSRECOVST = Sí, MPSSECCOV = No y producto con Cantidad mínima de pedido** X3-271140 No se crean sugerencias adicionales.
	- . TRT (TRT) FUNCIÓN
- **MRP - Stock de seguridad y cobertura: WOS incorrecto generado en estas condiciones - MPSSECCOV = No** X3-271331 Se cambió la creación de depósitos para el período de cobertura, lo que resolvió el problema con una sugerencia adicional.
	- . TRT (TRT) FUNCIÓN
- **Seguimiento de planta: el filtro no funciona para el grupo del centro de trabajo** X3-284895 Agregue el centro del grupo de trabajo al filtro activo cuando se crea y completa la pantalla de selección.

. TRT (TRT) TRTSFTL

### **Gestión de proyectos**

- **Se produce un error de "campo obligatorio OPPCLO" al actualizar el código del proyecto en los pedidos de venta** X3- <sup>283302</sup> La modificación del código del proyecto en un pedido de venta ya no provoca errores.
	- . TRT (TRT) OPPOR\_CSTD\_METHODS\_CRM
- **PJM: error de recepción** X3-285697 En la función de recibo, el recibo de la orden de compra se crea correctamente cuando las líneas están vinculadas a diferentes proyectos.
	- . TRT (TRT) MTKMTOLIB
	- . TRT (TRT) PURMTOLIB
- **PJM: rendimiento en la planificación de tareas: actualización de estado (seleccionar todo)** <sup>X3-291501</sup> Se realizaron algunas mejoras para mejorar el rendimiento.
	- . TRT (TRT) OPPOR\_CSTD\_PROGS\_COM
	- . TRT (TRT) PJMTSKITM\_CSTD\_PROGS
	- . ACLA (META/CLASES) TECSTAUPD
	- . TRT (TRT) TECSTAUPD\_CSTD
- **PJM: mensaje de error "No es posible ingresar el tiempo en el proyecto [MANUALBUD] Presupuesto manual"** X3-291853 El mensaje "No es posible ingresar el tiempo en el proyecto [MANUALBUD] Presupuesto manual" ya no se muestra al ingresar el tiempo en el proyecto.
	- . TRT (TRT) PJMTSKITM\_CSTD\_EVENTS
- **Proyecto CRM: Error después de insertar una etapa de posventa** <sup>X3-287697</sup> De acuerdo con la configuración de la tabla miscelánea 400, el error al insertar una etapa de posventa automática

#### ya no ocurre.

- . ADV (META/VARIOS) 421
- . ADV (META/MISCTABLES) 421
- . TRT (TRT) OPPORCRM\_CSTD\_METHODS
- . ADV (META/VARIOS) 400
- **La importación de ventas falla debido a un error en APLLCK, la llamada CRM\_MANAGE\_STEPB desde SUBSOHA1** X3-288080 Muchas órdenes de venta/cotizaciones de ventas vinculadas a proyectos de CRM pueden ser creadas o actualizadas al mismo tiempo por muchos usuarios sin problemas de bloqueo.
	- . ADV (META/VARIOS) 400
	- . TRT (TRT) OPPOR\_CSTD\_PROGS\_CRM
	- . TRT (TRT) SUBSOH
	- . TRT (TRT) SUBSOHA
	- . TRT (TRT) SUBSOHA1
	- . TRT (TRT) SUBSQH
	- . TRT (TRT) SUBSQHA
- **PJM: Error al generar lista de productos (Productos vendibles)** X3- <sup>292657</sup> Una lista de productos que tiene una gran cantidad de tareas se puede generar correctamente en el menú "Productos vendibles" de la función de proyecto.
- **Error aleatorio del servidor web al cambiar el estado de las tareas del proyecto** X3-292720 El cambio de estado de las tareas del proyecto funciona correctamente.
- **PJM: función PJMACTAFCP, copia de un proyecto con muchas tareas II** X3-292463 Copiar un proyecto (función PJMACTAFCP) con muchas tareas funciona correctamente.
- **PJM: no se puede acceder a la función Programación de tareas. Mensaje de error "@X3.trt/PJMTSK\_CSTD\$adx(507) Error 53: Error División por cero".** X3-295756 Se solucionó el mensaje de error "división por cero" que aparecía en algunos casos al acceder a

la planificación de tareas.

. TRT (TRT) PJMTSK\_CSTD\_PROGS

- **PJM - Mensaje de error [PBUCOD] Código de presupuesto: XXXX tarea XXX El presupuesto XXX no existe en el proyecto XXX en la creación de un subnivel en una tarea** X3-295239 Es posible crear correctamente una subtarea dentro de una tarea iniciada.
	- . TRT (TRT) PJMTSK\_CSTD\_PROPERTIES
	- . TRT (TRT) PJMTIMEMP\_CSTD\_PROGS
	- . TRT (TRT) PJMTSK\_CSTD\_EVENTS
	- . TRT (TRT) PJMTSK\_CSTD\_PROGS
	- . TRT (TRT) PJMTSK\_CSTD\_METHODS
	- . ACLA (META/CLASES) PJMTSK
- **Problema de resumen financiero: el margen presupuestario es incorrecto con proyectos asociados** X3-295186 En Resumen financiero, el cálculo del margen presupuestario funciona correctamente con proyectos asociados.
	- . TRT (TRT) TECFINOVE\_CSTD\_METHODS
- **PJM: rendimiento en PJMFINOVO** X3-289781 Mejora del rendimiento en la función de visión general financiera (PJMFINOV0).

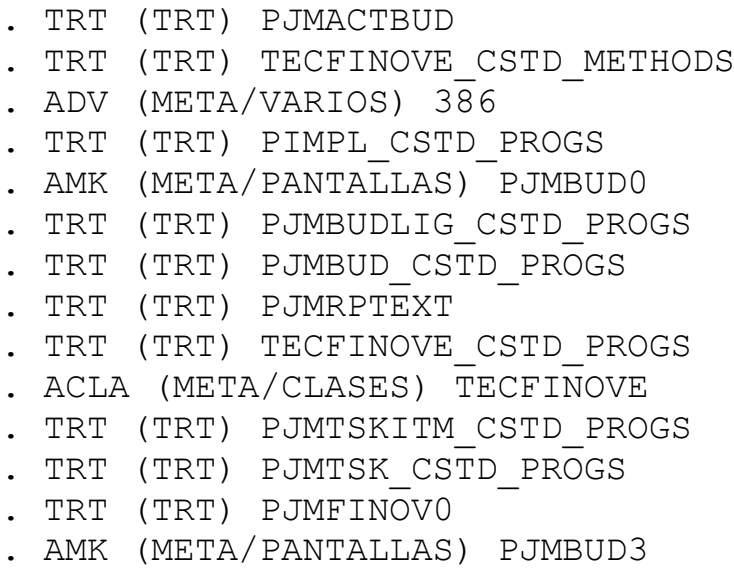

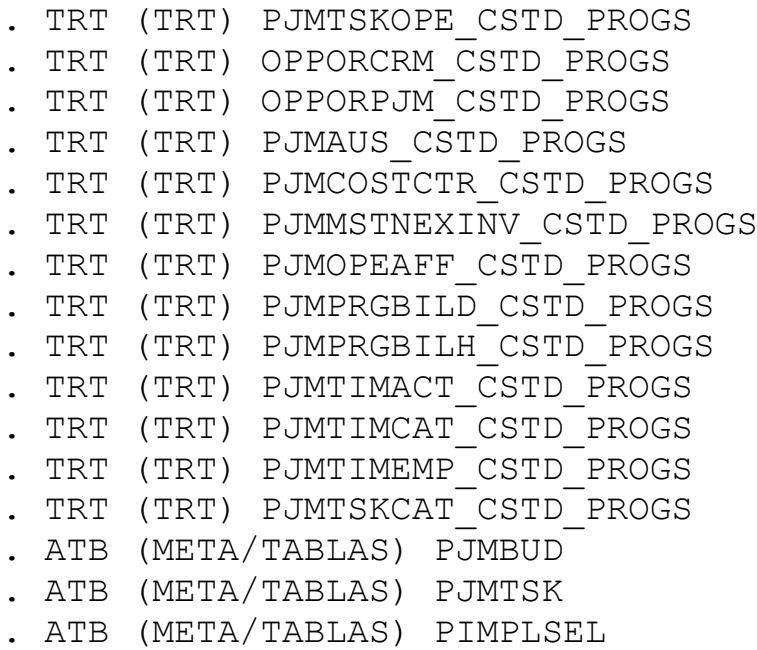

- **PJM: rendimiento en PJMACTTAS** X3-289719 Se ha mejorado el rendimiento en la función de programador de tareas (PJMACTTAS).
	- . AVW (META/VISTAS) PJMTSKPAE
	- . TRT (TRT) PJMACTTAS
	- . TRT (TRT) PJMMSTNEXINV\_CSTD\_PROGS
	- . TRT (TRT) PJMTSK\_CSTD\_PROGS
	- . AMK (META/PANTALLAS) PJMTAS0
	- . TRT (TRT) PJMBUD\_CSTD\_PROGS
	- . TRT (TRT) PJMSALITMD\_CSTD\_PROGS
	- . TRT (TRT) PJMTSKOPE\_CSTD\_PROGS
- **PJM: La extracción de la instantánea financiera no toma los criterios** X3-291058 La extracción de la instantánea financiera tiene en cuenta los criterios
	- . AML (META/MENÚS LOCALES) 2260
	- . TRT (TRT) PJMSNPEXT
- **PJM: función PJMACTAFCP, copia de un proyecto con muchas tareas** X3-290846 Mejora del rendimiento en la función de copia de proyecto (PJMACTAFCP)
	- . TRT (TRT) PJMACOPY\_CSTD
	- . ACLA (META/CLASES) PJMACOPY
- **PJM: rendimiento en la edición de tareas de PJM** X3-290844 Se han realizado varias mejoras de rendimiento.
	- . TRT (TRT) PJMACTBUD
	- . TRT (TRT) PJMACOPY\_CSTD
	- . TRT (TRT) PJMTSK\_CSTD\_PROGS
	- . TRT (TRT) PJMACTTAS
	- . AMK (META/PANTALLAS) PJMBUD0
	- . AMK (META/PANTALLAS) PJMTAS0
- **PJM: use el modelo OPPORPJMI al importar un proyecto con más de 300 tareas** <sup>X3-292917</sup> La importación de proyectos que tienen más de 300 tareas mediante la plantilla de administración de proyectos (OPPORPJMI) funciona correctamente.
- **No se puede iniciar la tarea si la tarea principal no está vinculada a un presupuesto** X3-283075 Ahora es posible iniciar una tarea incluso si la tarea principal no está asignada a un presupuesto.
	- . TRT (TRT) PJMTSK\_CSTD\_METHODS
- **Aparece el mensaje de error "@X3.TRT/SUPBW3\$adx (63) Error 7: Class does not exist [F:POH]" al cambiar la fecha solicitada en la pantalla "Supply" de una tarea PJM X3-293183 La fecha solicitada** puede ser modificado correctamente en la acción "Suministro" de un producto vinculado a la tarea PJM.
	- . TRT (TRT) SUBPJTA
- [Polonia (POL)] **PJM: Planificación de tareas: traducción de la**  descripción del artículo<sup> X3-283362</sup> La descripción del producto traducida en una tarea del proyecto se guarda correctamente después de la actualización.
	- . TRT (TRT) CLAATEXTRA

## **Plataforma**
- **Problema al llamar a "evalue" varias veces** X3-291517 La instrucción Columns, cuando las columnas se pueden evaluar con la sintaxis =evalue(EXPRESSION), libera la memoria que se ha asignado para el procesamiento.
- **Exportación de Excel a CSV: caracteres especiales no reconocidos** X3-286617 Los caracteres especiales se interpretan correctamente durante la exportación de csv mediante consultas.
	- . TRT (TRT) GCONSULT
- **¿Cómo eliminar registros en la pantalla de eliminación diferida?** X3-280219 Al eliminar líneas en la pantalla, estos elementos vuelven al estado activo si hace clic en el botón Aceptar.
- **El campo "Archivo de configuración" FICCFG en el diccionario de tablas no se copia entre carpetas** X3-275932 En la administración de tablas (GESATB), al copiar a una carpeta (usando el botón Copiar), el archivo CFG también se puede copiar.
	- . TRT (TRT) SUBATB
- **El servidor por lotes trata el mensaje de error como un simple mensaje de advertencia** <sup>X3-276270</sup> Se muestra el nivel de seguimiento correcto para el servidor por lotes.
	- . SOLICITUDES DE TRT (TRT)
- **Solo Oracle: el campo de auditoría en modificación con "= valor**  vacío" no funciona <sup>X3-277561</sup> Función GESATB: agregar una auditoría en un campo con el operador "Igual" y un valor vacío (para desencadenar una eliminación de campo) ahora funciona en Oracle base de datos.
	- . GATILLO TRT (TRT)
- **Error: demasiadas constantes al ejecutar una consulta** X3- <sup>288246</sup> Función GESALH: aumentó la cláusula "buscar" con más de 128 campos para evitar una limitación de Oracle.
	- . TRT (TRT) SUBALH9
- **Tabla de control en la pantalla STOENTLOT - Campo USRFLD1:**  No hay registro existente <sup>X3-289379</sup> La tabla de control en el campo no obligatorio ya no bloquea.
	- . TRT (TRT) SUBACL
- **Campo alfanumérico de la tabla miscelánea establecido en 40 truncado a 30** X<sup>3-285767</sup> En las tablas misceláneas, las columnas alfanuméricas tenían un tamaño predeterminado de 30 caracteres, ahora este tamaño es de 40 caracteres como se indica en la documentación.

. TRT (TRT) FMTVAR . TRT (TRT) FMTVAR\_SYRA

• **Función GESAOE: índice PARAM incorrecto al seleccionar el directorio final** X3-294988 Variable PARAM en la función GESAOE: el tamaño de la dimensión es fijo.

. TRT (TRT) ASELHIERA

- . TRT (TRT) AUTOREPRODUCCIÓN
- **Error en importación secuencial en modelos basados en IMPGAS** X3-293862 Cambiar el nombre de las variables para poder importar algunas en el módulo de finanzas.

. TRT (TRT) SUBIMPOOBJ

- . TRT (TRT) TRTIMPOBJ
- **Error al ingresar código postal válido para contacto en Canadá (GESAIN)** X3-293597 Solucionado.
- . TRT (TRT) SUBCORCC
- . TRT (TRT) SUBPOS
- **Error @X3.TRT/AWRKMEL\$adx (1147) Error 6: Variable FICHER inexistente" al enviar un archivo adjunto por correo electrónico (flujo de trabajo)** X3-292661 Script AWRKMEL: Variable FICHER inexistente reparada.
	- . TRT (TRT) AWRKMEL
- **Clave duplicada al parchear un proceso visual con la legislación** X3-292483 Se corrigió la clave duplicada al parchear un proceso visual con la legislación.
	- . TRT (TRT) PATCHDIV
- **Consulta estadística ACH01 (CONSSTA) : Se visualizan 2 líneas por periodo.** <sup>X3-290378</sup> El resultado de la consulta ahora se muestra en 1 línea. (Estadística mensual, varios meses)
	- . TRT (TRT) CNSSSTATD
- **Los índices agrupados no se crean automáticamente para las**  carpetas secundarias<sup> X3-289913</sup> El clúster predeterminado se tiene en cuenta durante la validación de la carpeta.
	- . TRT (TRT) DOSDICTAB
- **Reglas de flujo de trabajo (GESAWA): mensaje de error "@GCOV12.TRT/SUBAOEB\$adx no se encontró" al establecer Tipo de evento=Importar/exportar y seleccionar Código de evento** X3-291074 Gestión correcta del proceso \*B en Reglas de flujo de trabajo.
	- . TRT (TRT) GACCIÓN
	- . TRT (TRT) SUBAWA
- **Consulta con un gráfico en la posición inferior** X3-268838 Consulta: Todas las posiciones del gráfico (inferior, superior, frontal y posterior) se muestran correctamente.
	- . TRT (TRT) VALMSKJSON
- **Función GESAWV sin advertencia al eliminar** <sup>X3-292997</sup> Muestra un mensaje de confirmación para la acción de eliminación.
	- . TRT (TRT) SUBAWV
- **La autorización funcional sin opciones para la función TXT no impide el acceso.** <sup>X3-281145</sup> Administración de permisos para la función de menús locales.
	- . TRT (TRT) APLSTD
- **Enlace de vista rápida en flujo de trabajo de firma con usuario incorrecto** X3-270297 La generación de enlaces para firma es correcta en caso de agregar un nuevo usuario en copia.
	- . TRT (TRT) AWRKMEL
- **Error de prueba de parches para vistas que comienzan con "X"** X3-292029 La funcionalidad del probador de parches admite vistas.
	- . PARCHE TRT